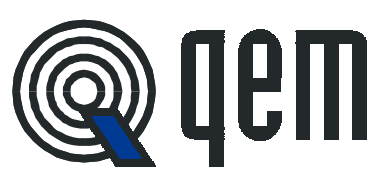

#### **ANALOG SINGLE AXIS POSITIONER WITH POSSIBILITY OF SELECTION OF SPEE DAND POSITIONING LEVEL THROUGH INPUTS.**

**HB 548.17**

- Size DIN 72 × 144.
- Encoder resolution multiplier.
- Antiscratch membrane keyboard.
- Incorporated encoder feeder..
- AC / DC static outputs.
- Non volatile memory.
- Analog output ±10 V type CNC.

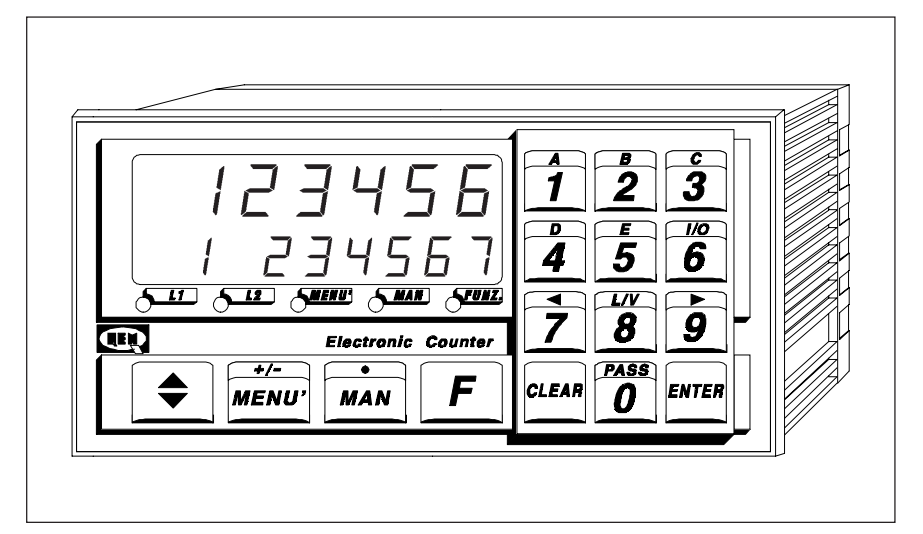

#### **DESCRIPTION OF OPERATION**

The instrument HB 548.17 is a single axis analog furthermore, to select up to 4 different speeds through positioner which allows to select the level in use through a binary code acquired by the dedicated inputs. Once the positioning is made, the code is proposed again on the outputs to allow the operator o verify the reading of the inputs. 31 levels are available, ten of which are available to the operator for 10 selectable programs, the remaining levels are fixed for all programs. It is possible,

external inputs. The keyboard in polycarbonate antiscratch is performed with mechanical actuators which provide the operator with the tactile feeling of the key switching on. The calculatiom the preselections and the parameters of operation are stored on non volatile memory to guarantee maximum reliability and safety of operation also in limit conditions.

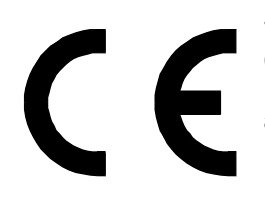

This product is an electronic instrument and is thus not to be considered as a machine. Consequently, it is not subject to the requirements stated in EEC Directive 89/392 (Machines Directive). It is hereby specified that, if the QEM instrument is used as a component part of a machine, it must not be switched on if the machine does not comply with the Machines Directive.

**The instrument mark does not absolve the Customer fromthe fulfilment of his or her legal obligations regarding the finished product.**

**Il catalogo descrive le modalità di utilizzo del prodotto e non è vincolante al funzionamento dello strumento**

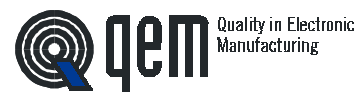

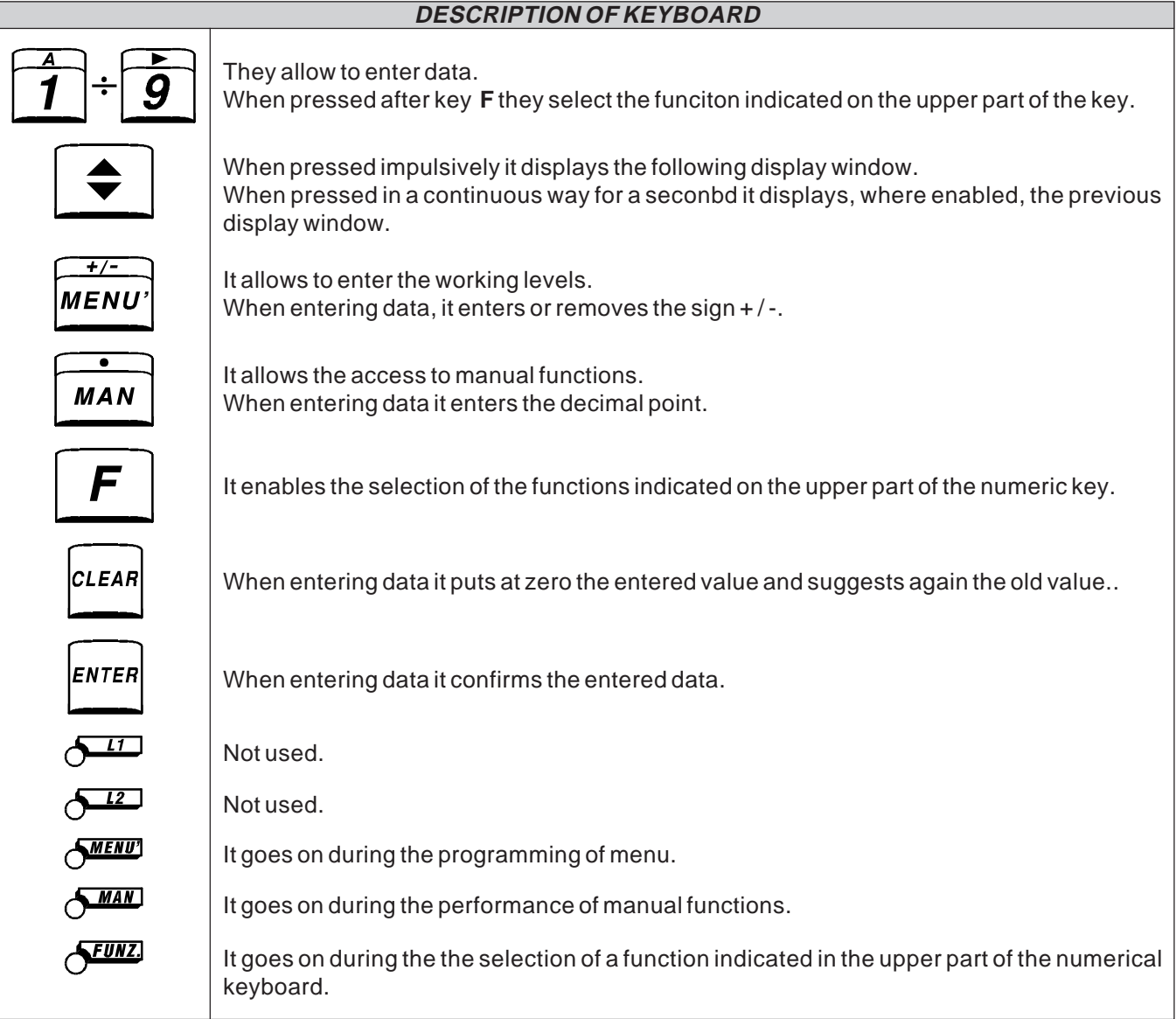

### **ERROR DISPLAY**

If during any data introduction the operator enters a value not included within acceptable limits, the display shows for 1 second:

# $Error$

Once the error display tyime is achieved, the display shows again the data to be entered, suggesting again the old value.

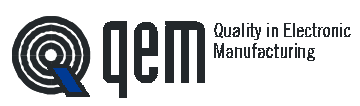

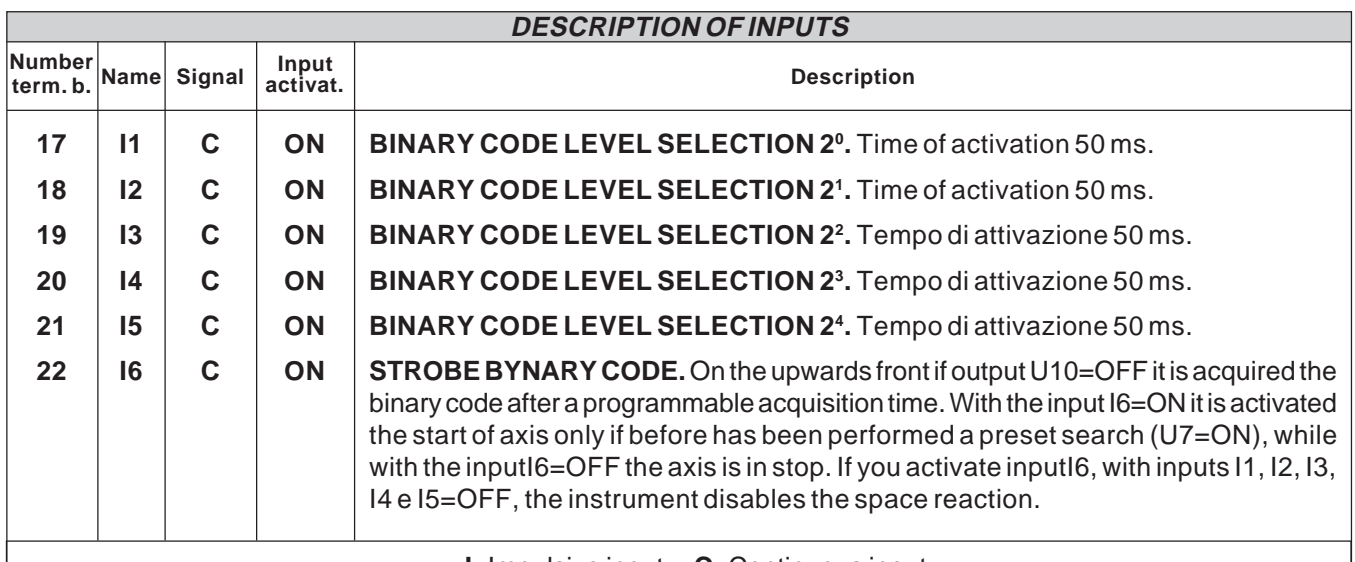

**I**=Impulsive input **C**=Continuous input

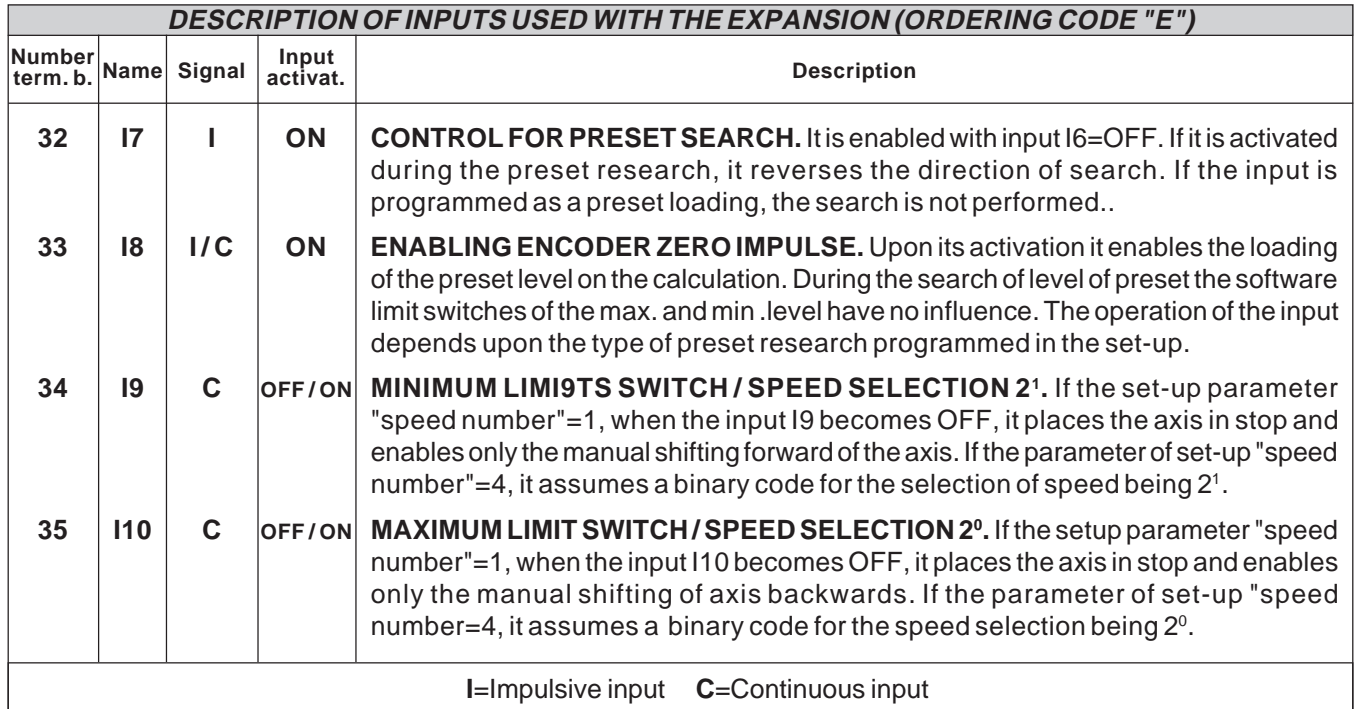

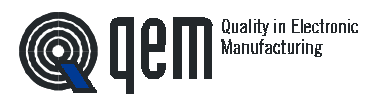

 $\overline{\mathsf{L}}$ 

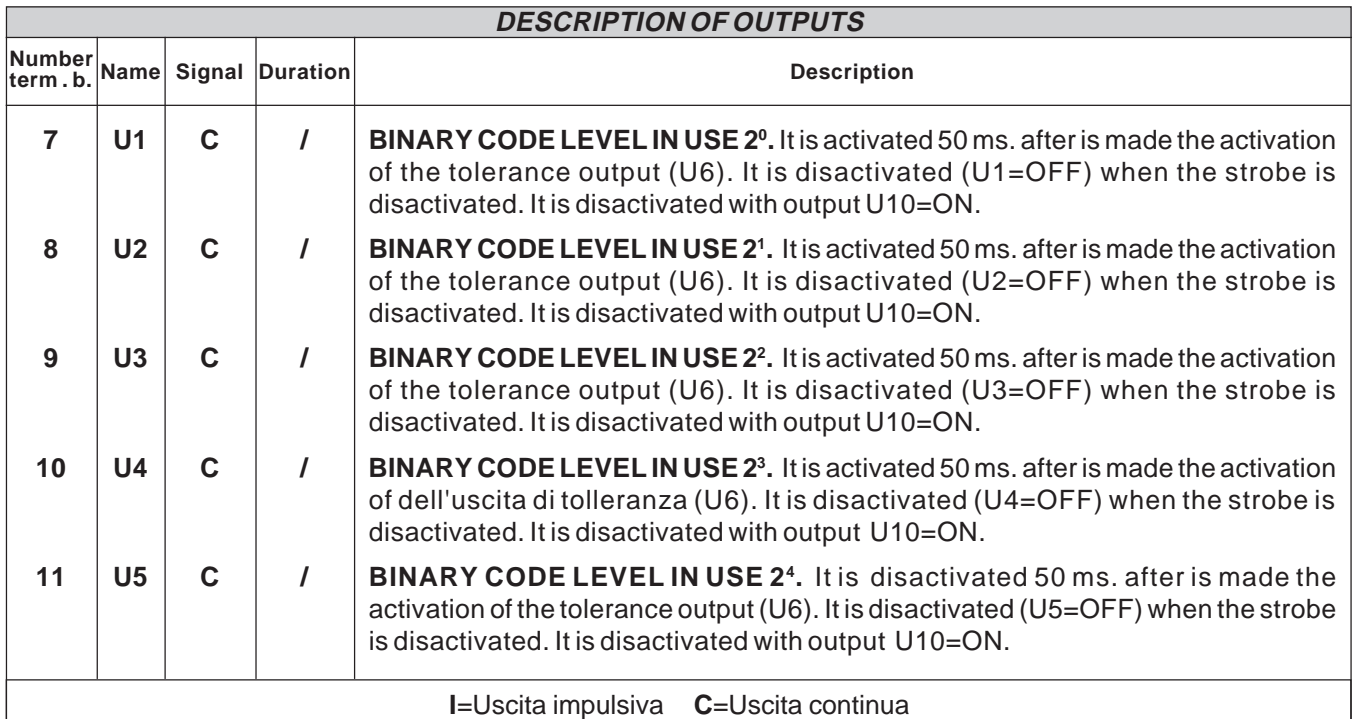

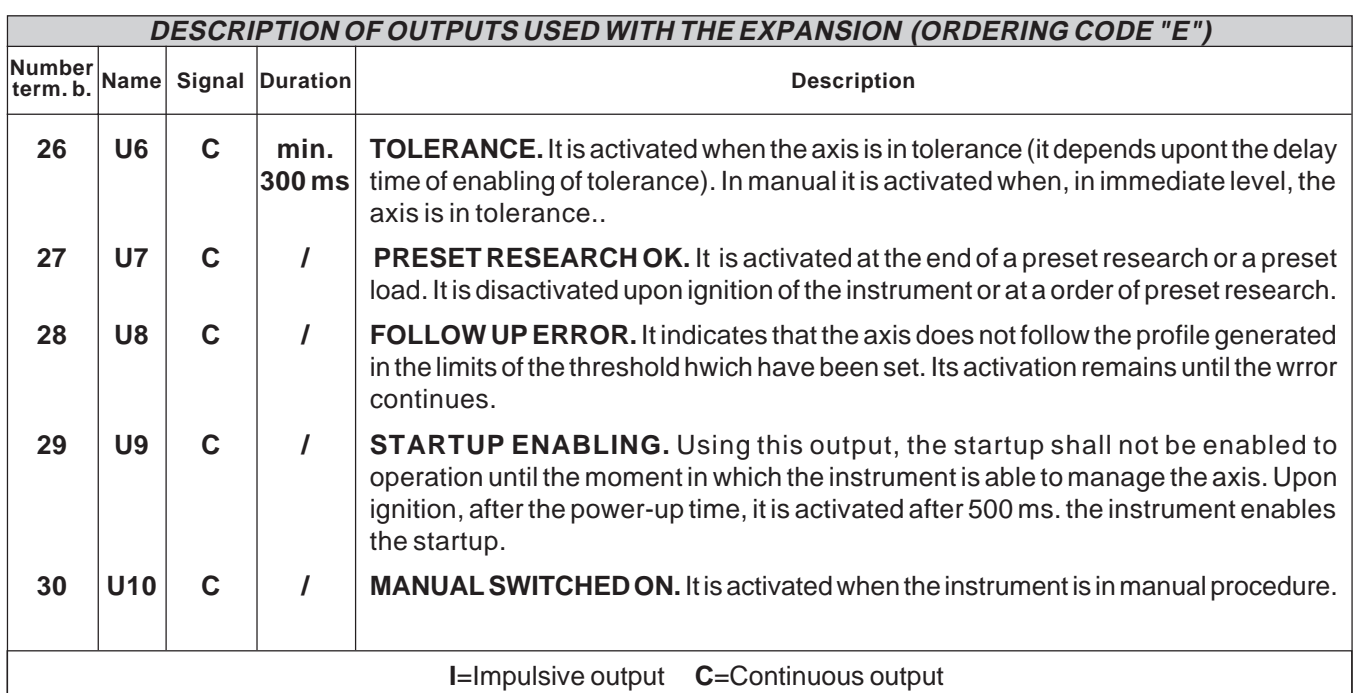

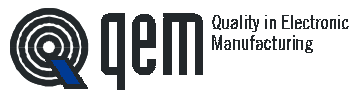

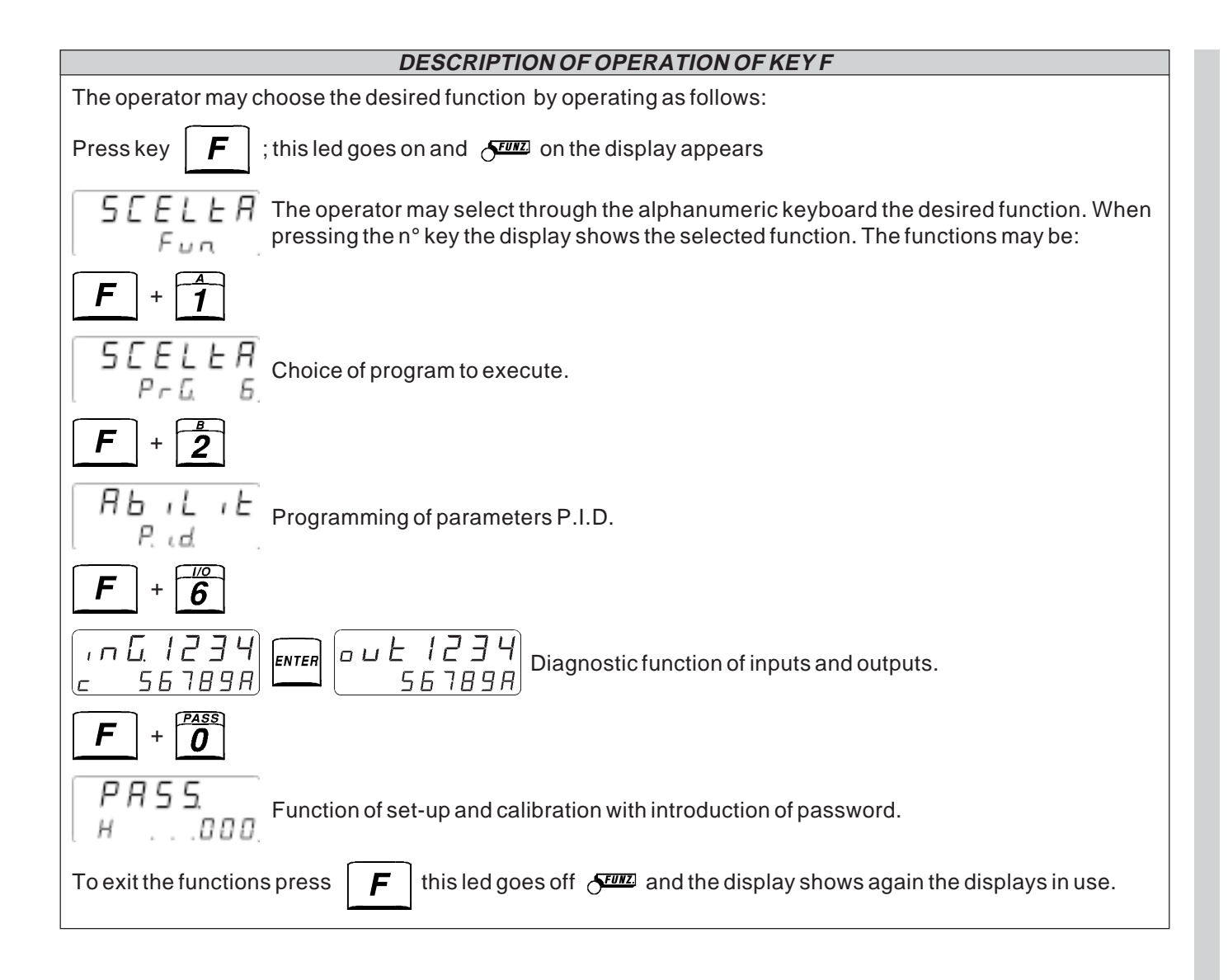

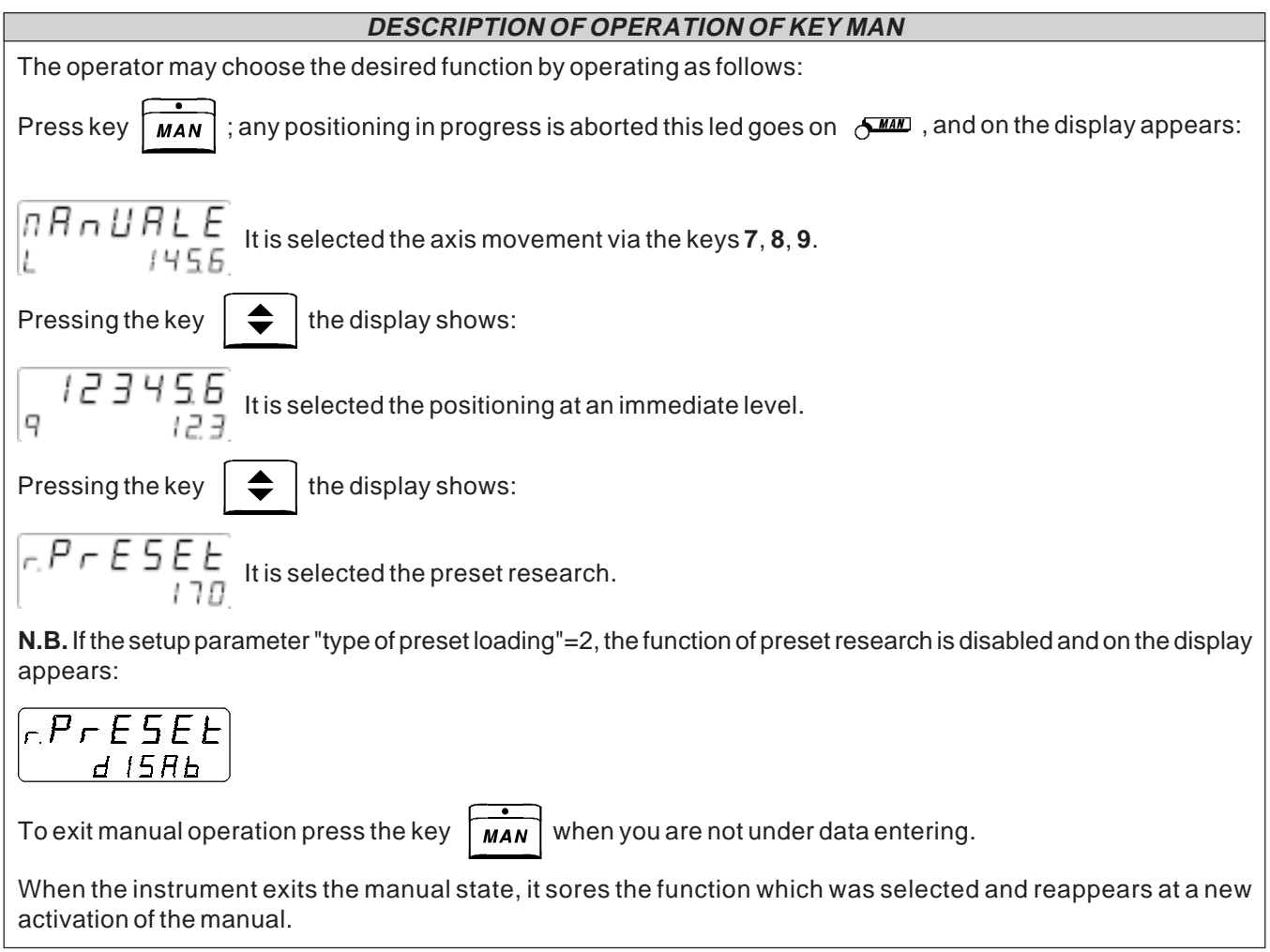

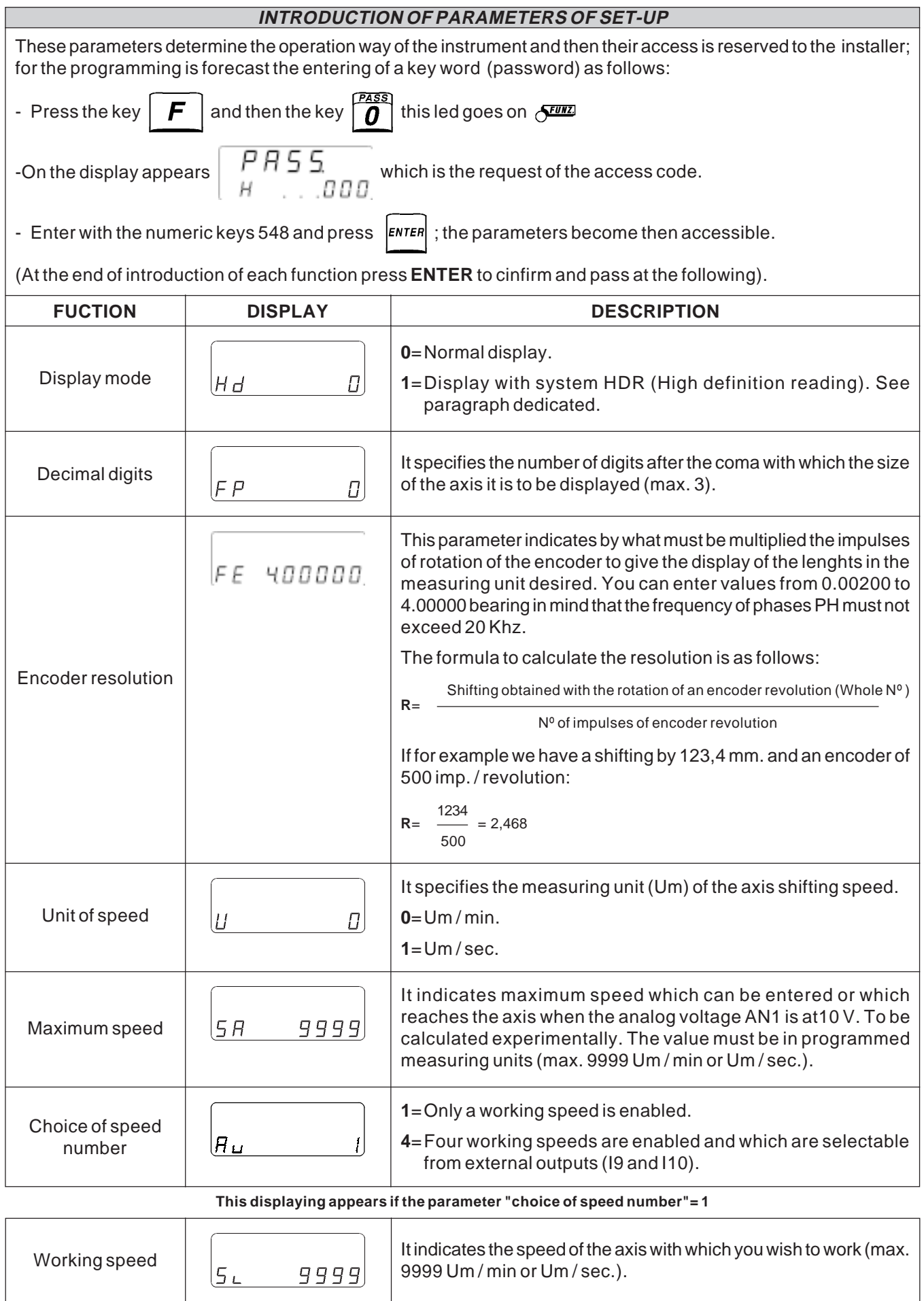

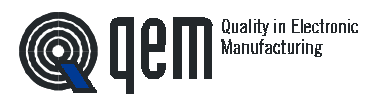

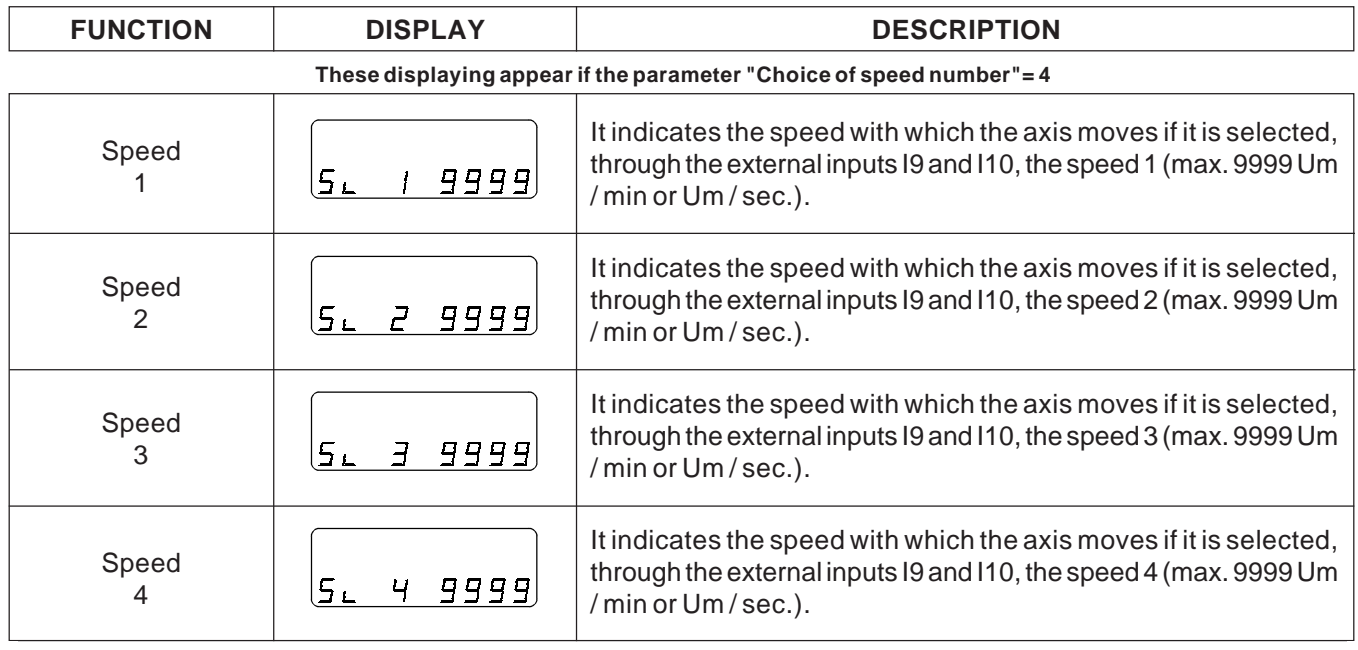

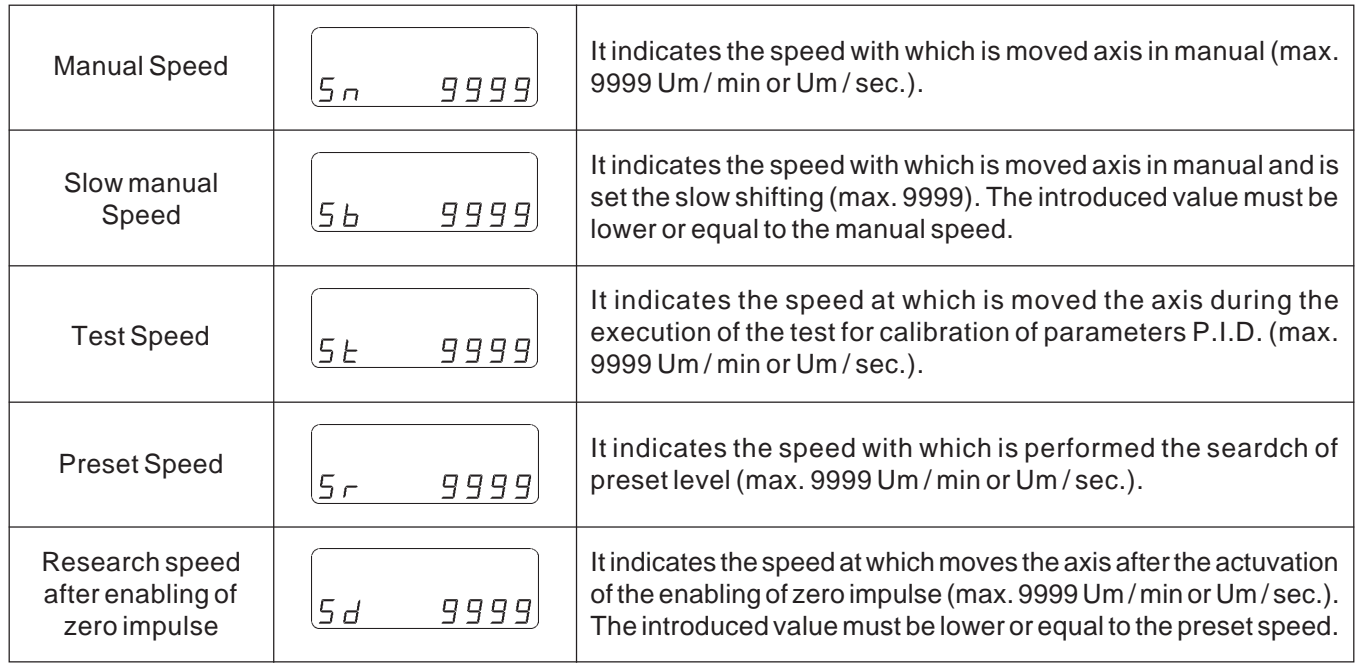

**These displaying appear if the parameter "Choice of speed number"= 1**

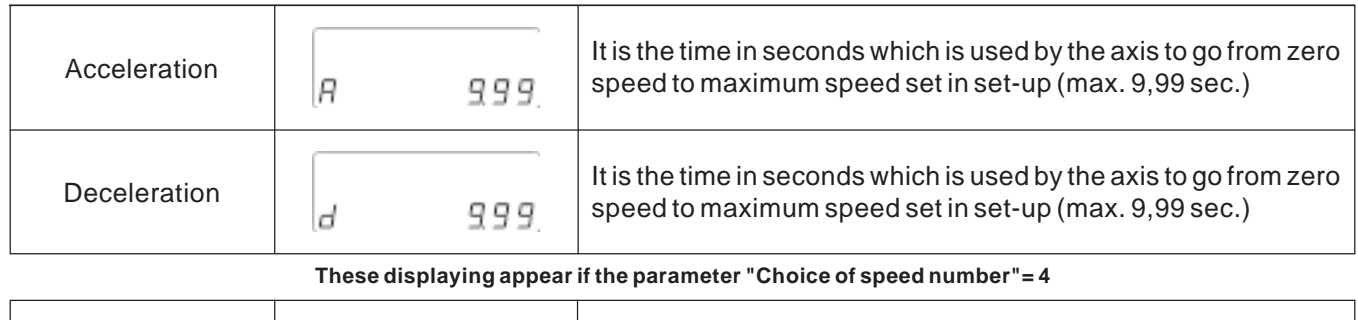

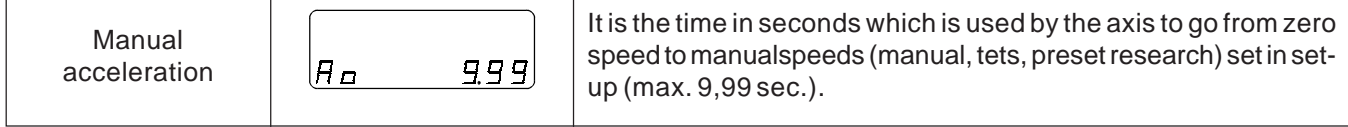

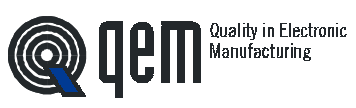

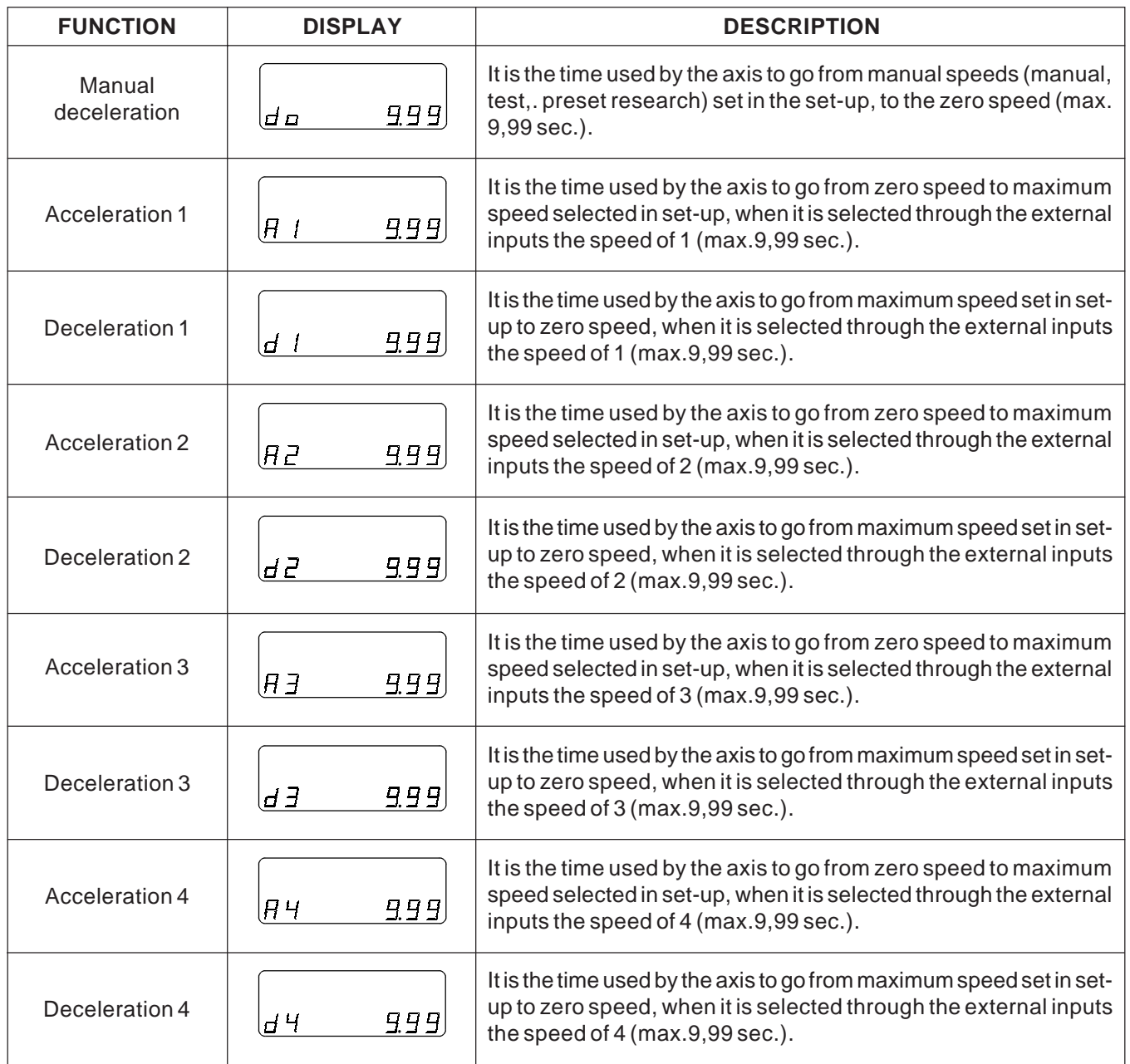

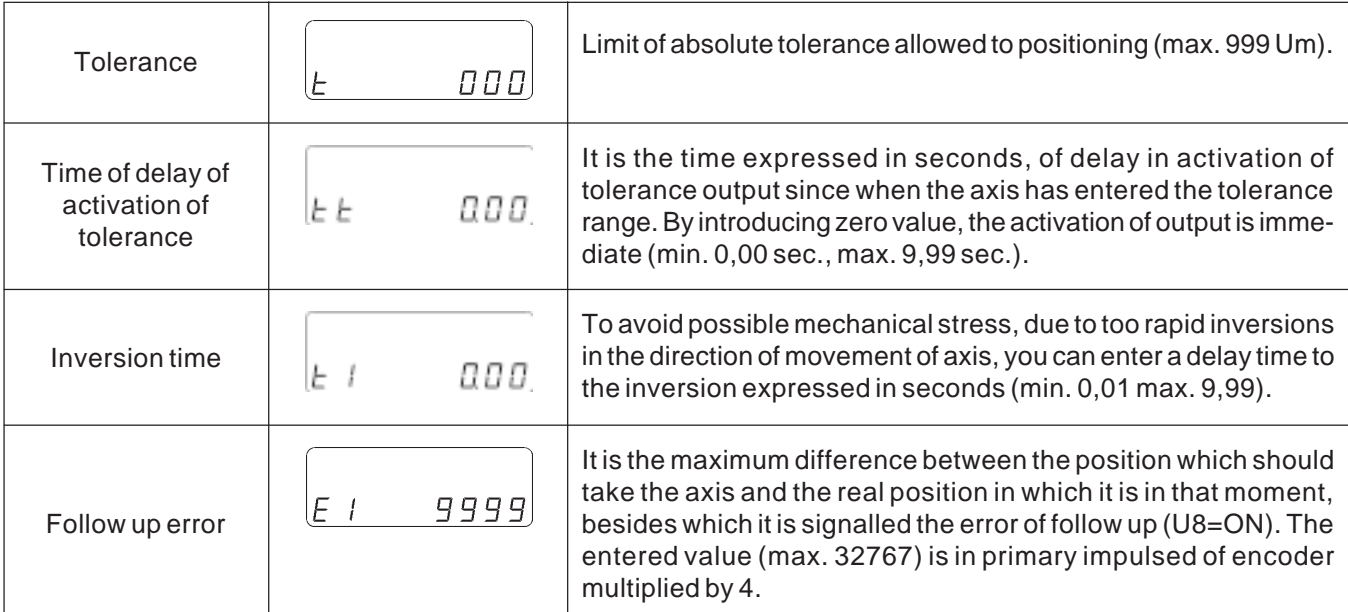

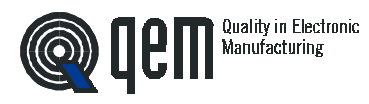

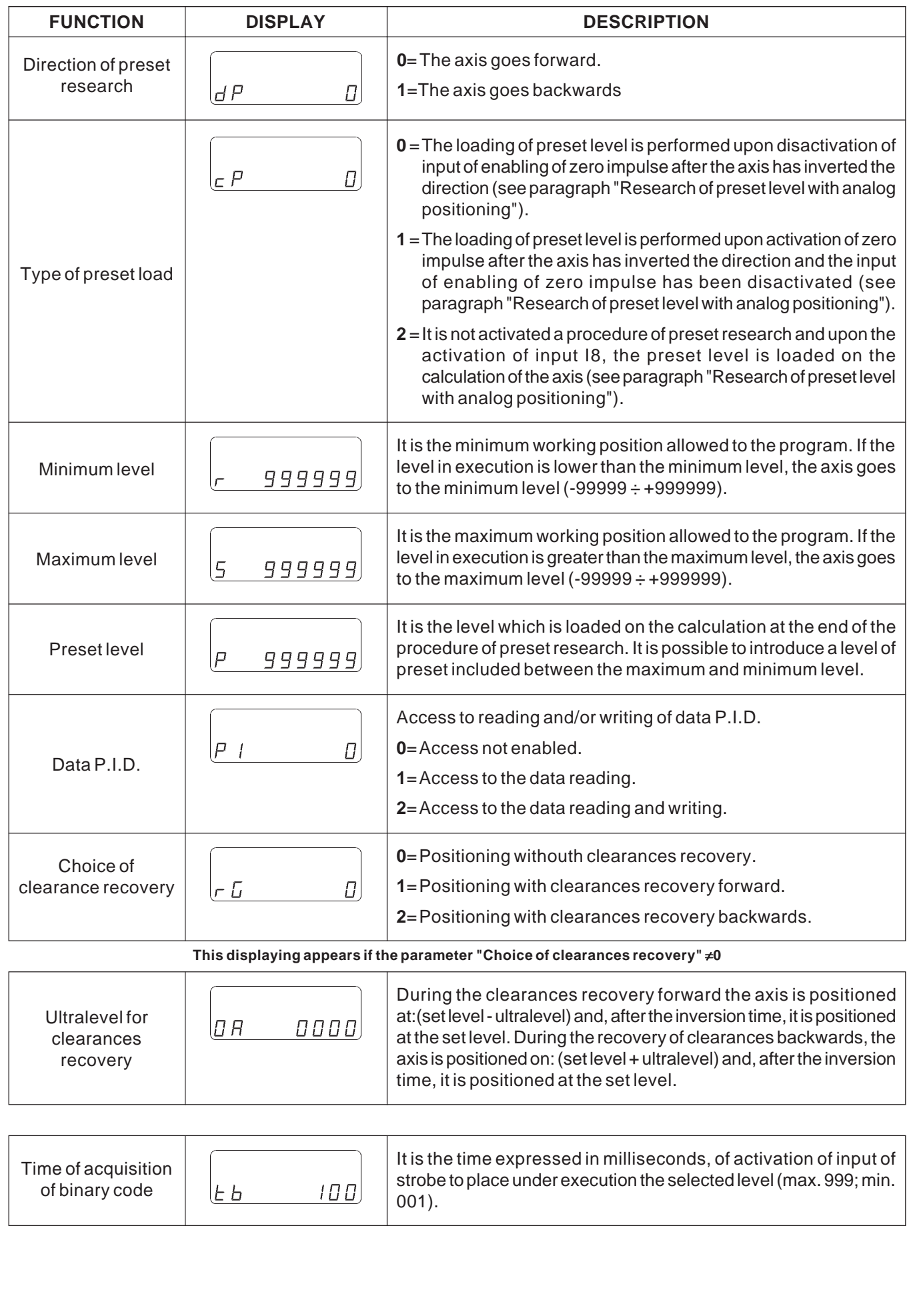

**Q IPM** Manufacturing

**PAG.10 HB 548.17**

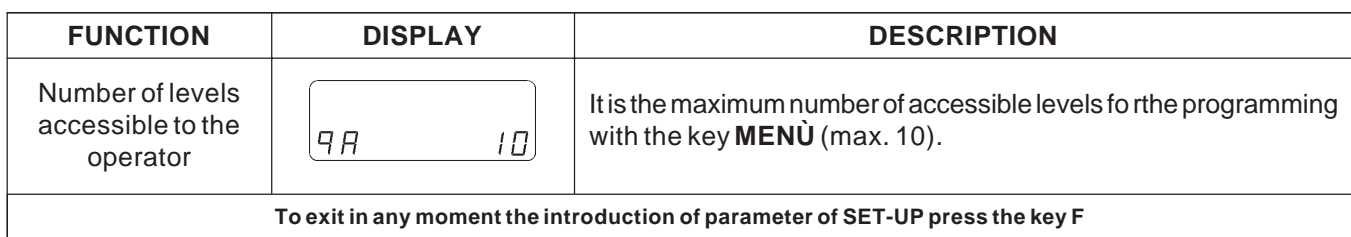

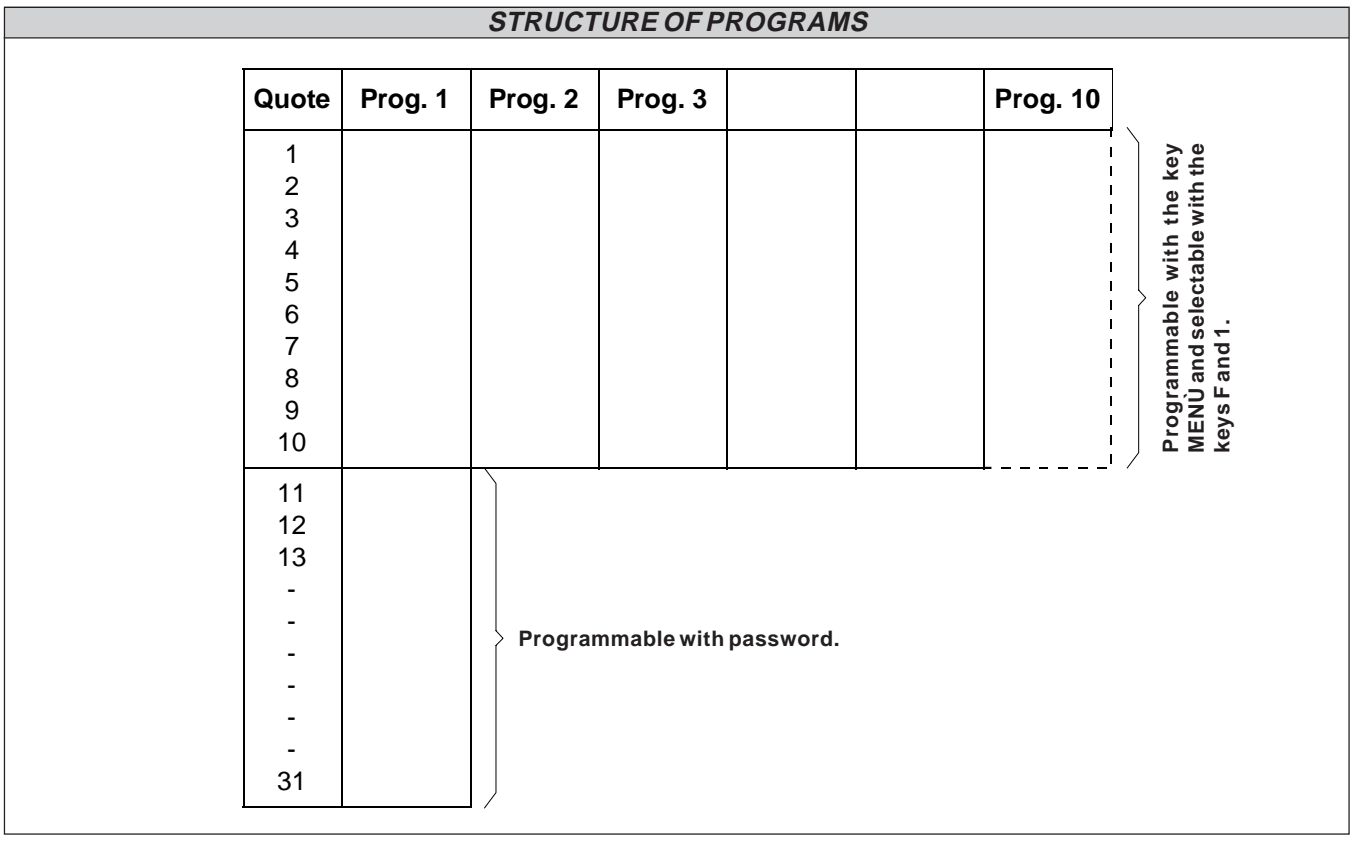

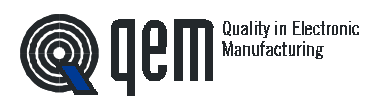

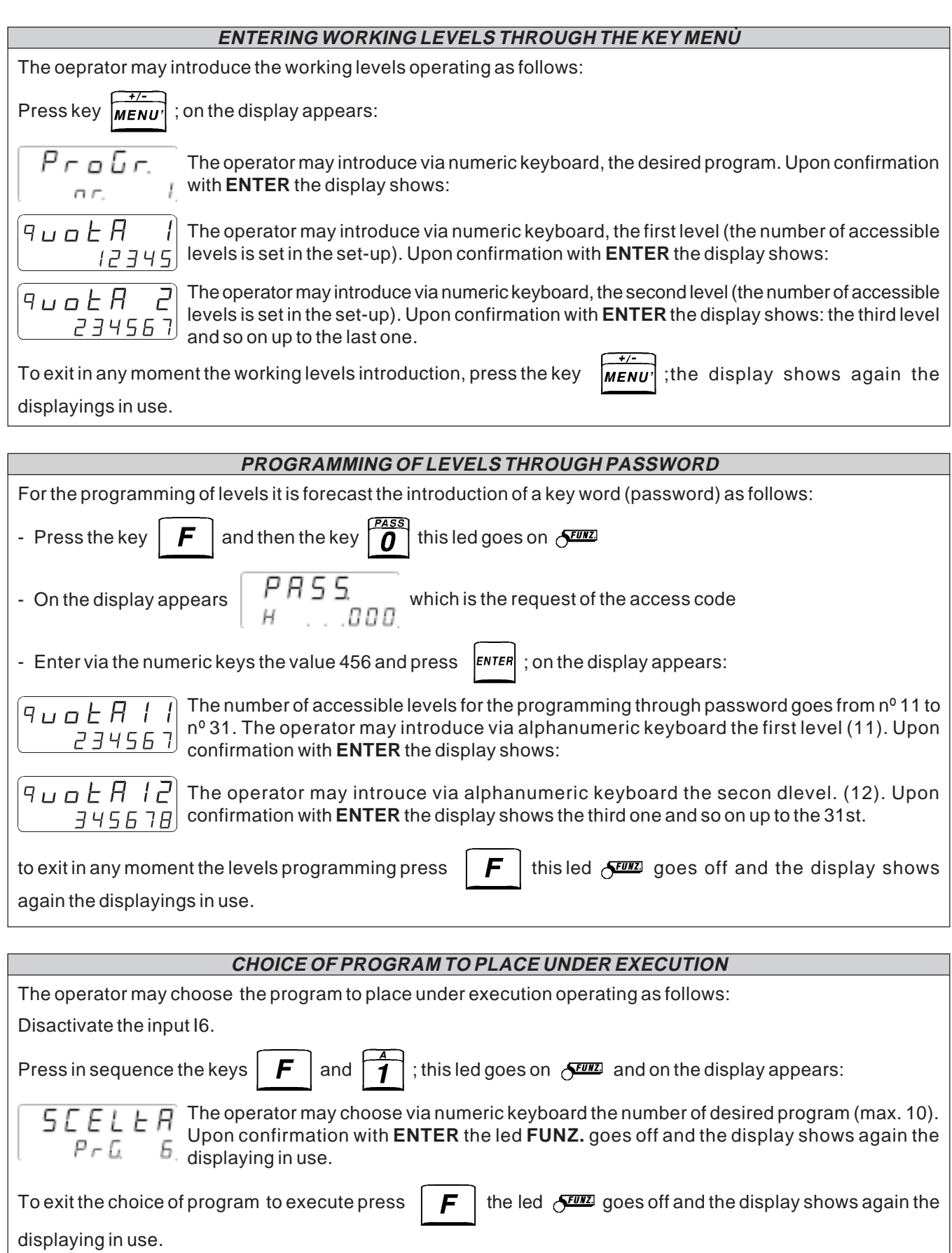

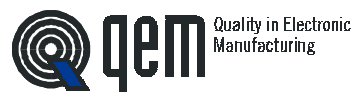

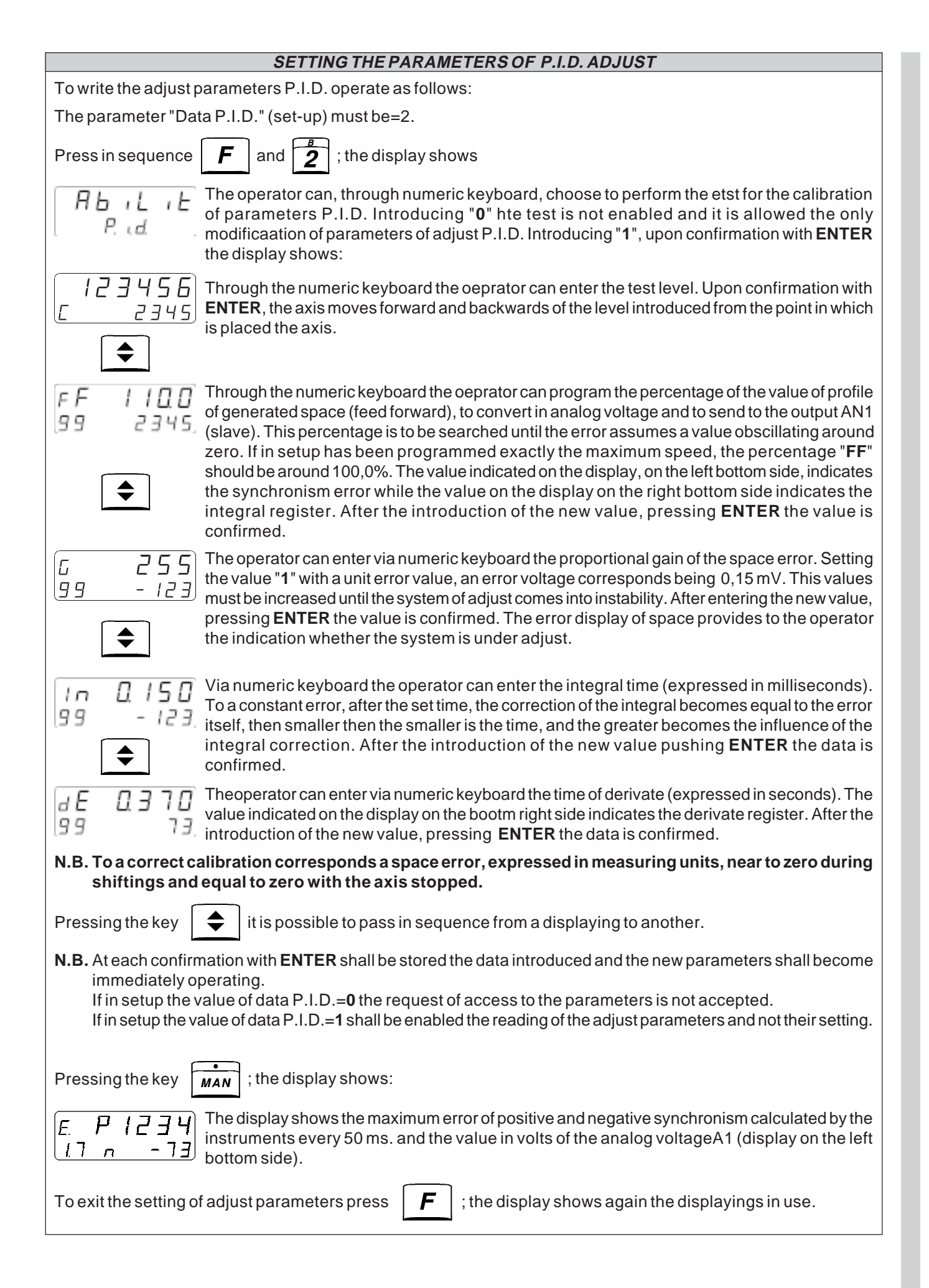

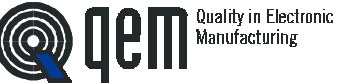

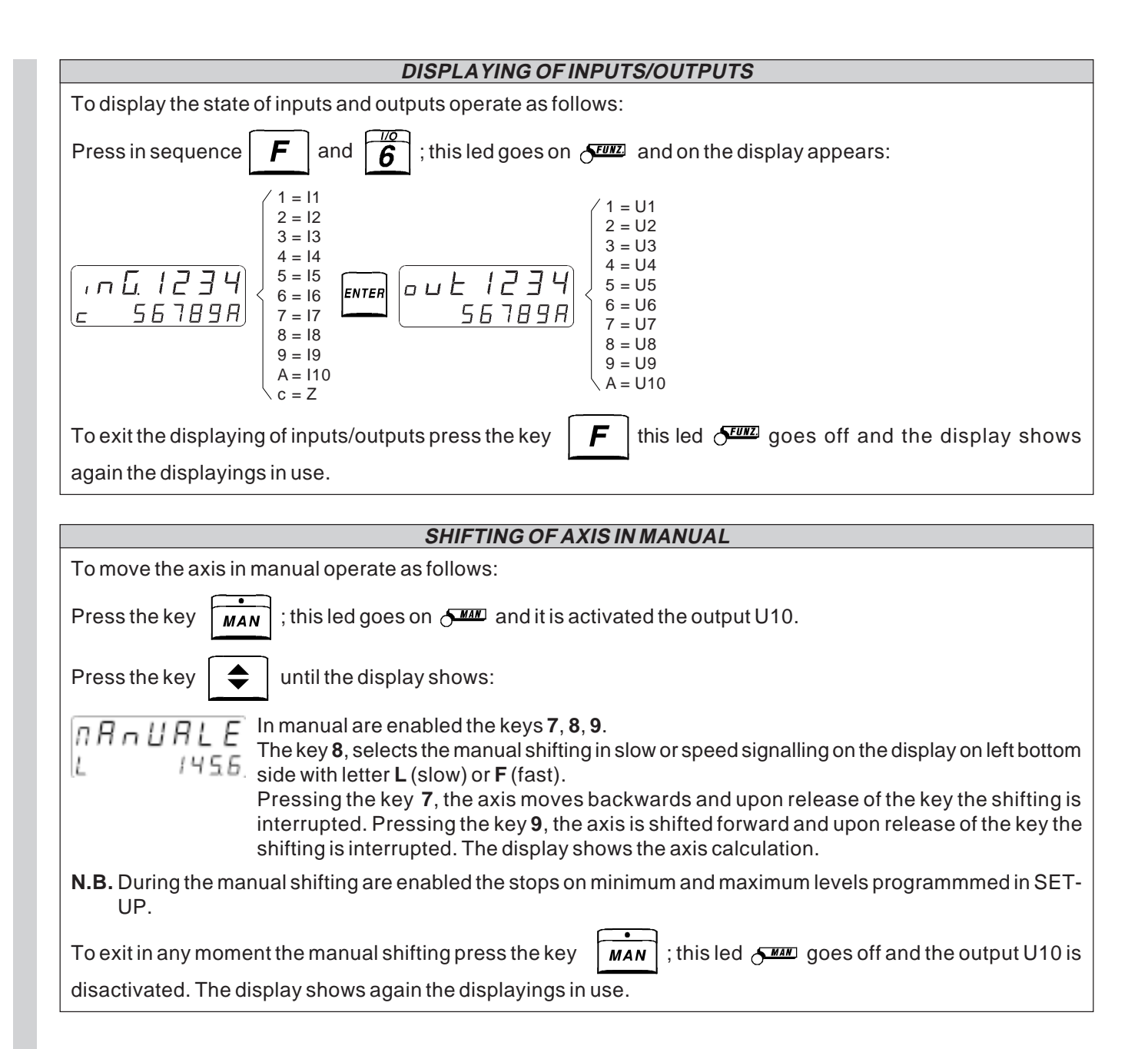

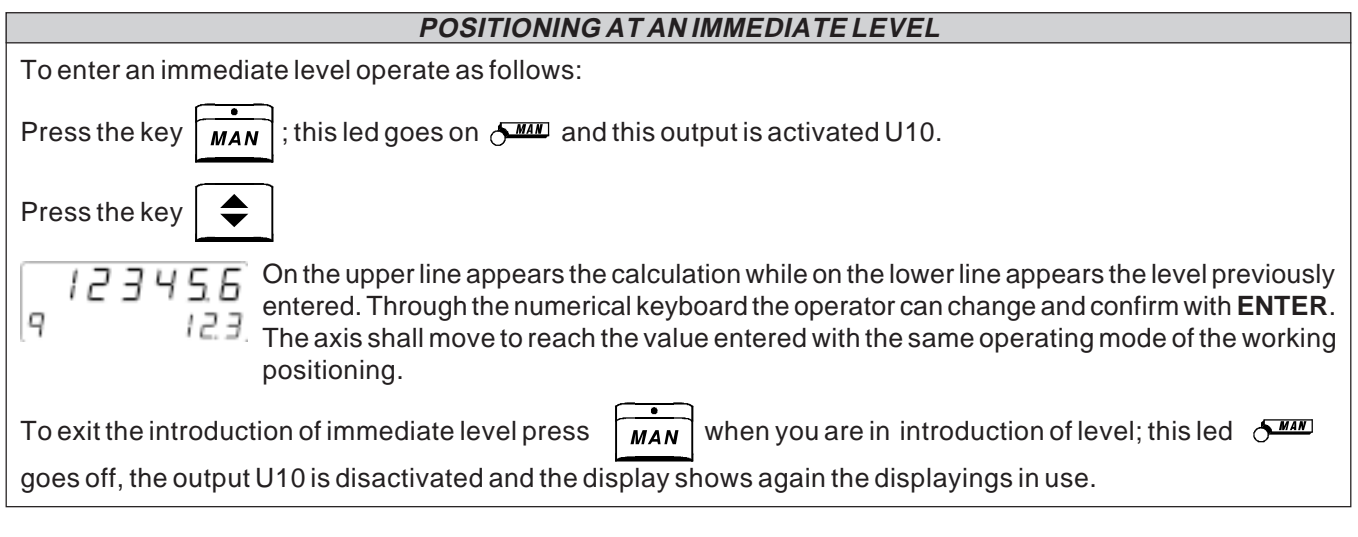

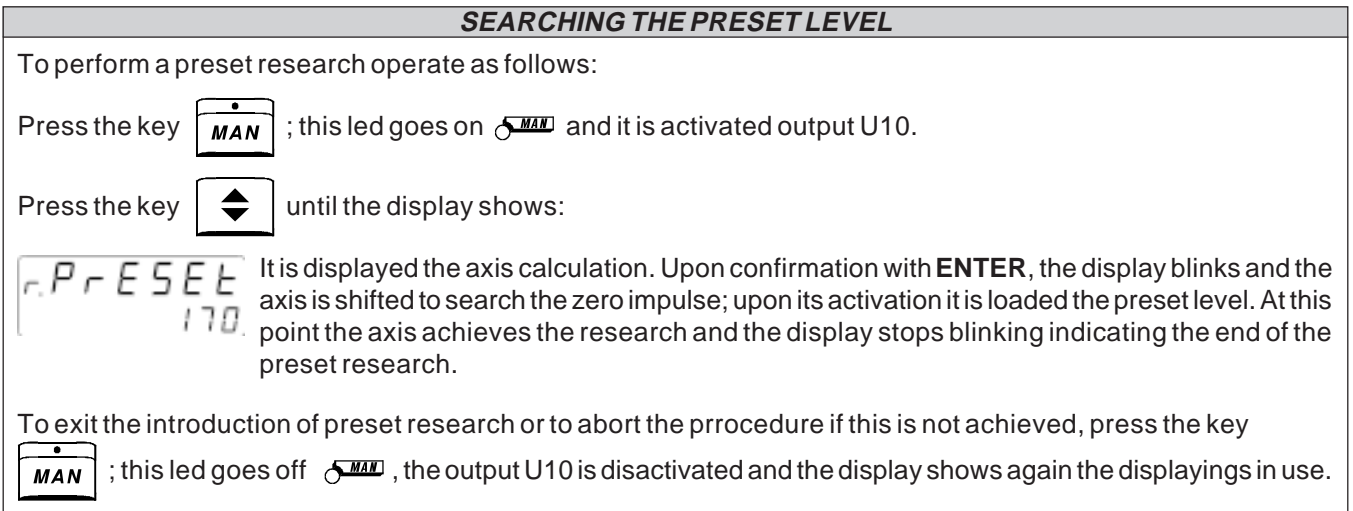

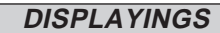

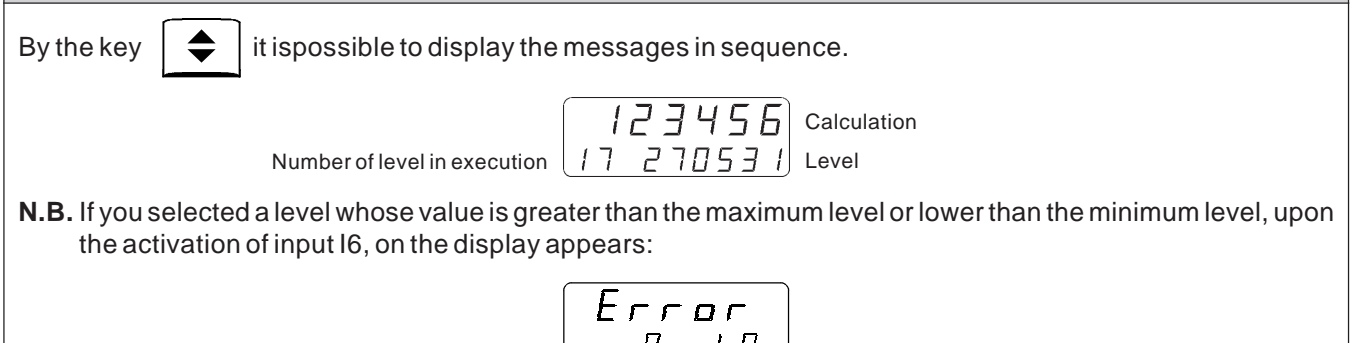

$$
\begin{array}{c}\nE \rctan \\
\hline\nq_{\text{uole}} \\
\hline\n\end{array}
$$

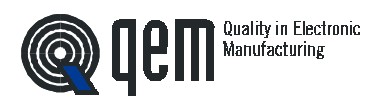

### **SEARCHING THE PRESET LEVEL WITH ANALOG POSITIONING**

**FUNCTION**: The instrument is equipped with non vola-enabling shall toggle from ON to OFF (descent front). tile memory of the position reached by the calculation; however it may happen that the axis is shifted with the **WIth a type of preset loading=1.** The axis shall move instrument not supplied, so it is necessary to recover the at the speed of preset (setup) in the direction set in the exact position compared to a known point. To obtain setup. Until it is not activated the limit switch of enabling maximum precision of this point of reference, normally of zero impulse of the encoder, the axis continues its we use the zero impulse of the incremental encoder movement. Upon activation of the enabling input, the enabled by a mechanical contact or by a proximity axis is stopped and reverses the direction going at the sensor, only on a determinated point of the axis.

**With the preset loading type=0**. The zero impulse of and then enables the reading of the zero impulse. Upon the encoder is not used. The axis shall move at the activation of the zero impulse it is loaded the preset level preset speed (setup) in the direction set in the setup. on the calculation. Until it is not activated the limit switch of enabling of zero impulse of the encoder, the axis continues its **With preset loading type=2**. The enabling contact is movement. Upon activation of the enabling input, the used to load the preset level without performing the axis is stopped and reverses the direction going at the procedure of preset research (only with axis stopped). speed of research of zero impulse (setup) and waits to come out from the enabling limit switch. The preset level shall be loaded on the calculation when the input of

speed of research of zero impulse (setup) and waits to come out from the enabling limit switch (descent front)

### **NOTES OF PRESET RESEARCH**

It may occurr that the axis, instead of going to the enabling limits switch of zero impulse, goes in the opposite direction, jumping over the activation of the research limit switch and activating a limit switch of the machine, which provokes the lockup of the same. To avoid this problem, you only need that the enabling limit switch remains activated until it is reached the minimum or maximum level to which is being directed the axis during the preset research. To reverse the direction of revolution of the axis you only need to activate again the procedures of preset research.

The preset research never uses the clearances recovery. At the end of the preset research the axis is positioned at the preset level..

In order to exactly manage the preset research, to the instrment can be implemented the outputs of **PRESET RESEARCH OK** and **PRESET RESEARCH IN PROGRESS**.

**IMPORTANT: During the research are not activated the software limit switches (maximum and minimum level of the axis).**

**N.B.** To control the preset research, it is necessary to activate the inputs of control and enabling (manual, emergency, enabling of startup, preset research...).

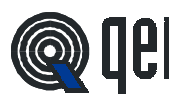

**PAG.16 HB 548.17**

### **SYSTEM OF DISPLAY HDR (HIGH DEFINITION READING)**

This system allows to display the evolution of a bidirectional calculation with a definition being greater compared to the system of traditional reading because it allows to estimate, if the resolution of the transducer allows it, the space gap which ranges between the unit displayed and the previous or following unit. The space included among each unit read on the display is divided into 4 equal parts; the two extreme parts are zones in which the display shows the digits in a stable way, in the two central zones, on the contrary, the display shows alternatively a digit and the other one, pointing out the fact that it is at half way between both of them.

The system HDR is totally effective if the resolution of the transducer requires a multiplicative coefficient lower or equal to 2,00000 while if the multiplicative coefficient is included between 2,00001 and 4,00000 the displayed values result centered but it is not detected (or it is detected only for certain values) the intermediate tract in which the digit obscillates between one and the other displaying.

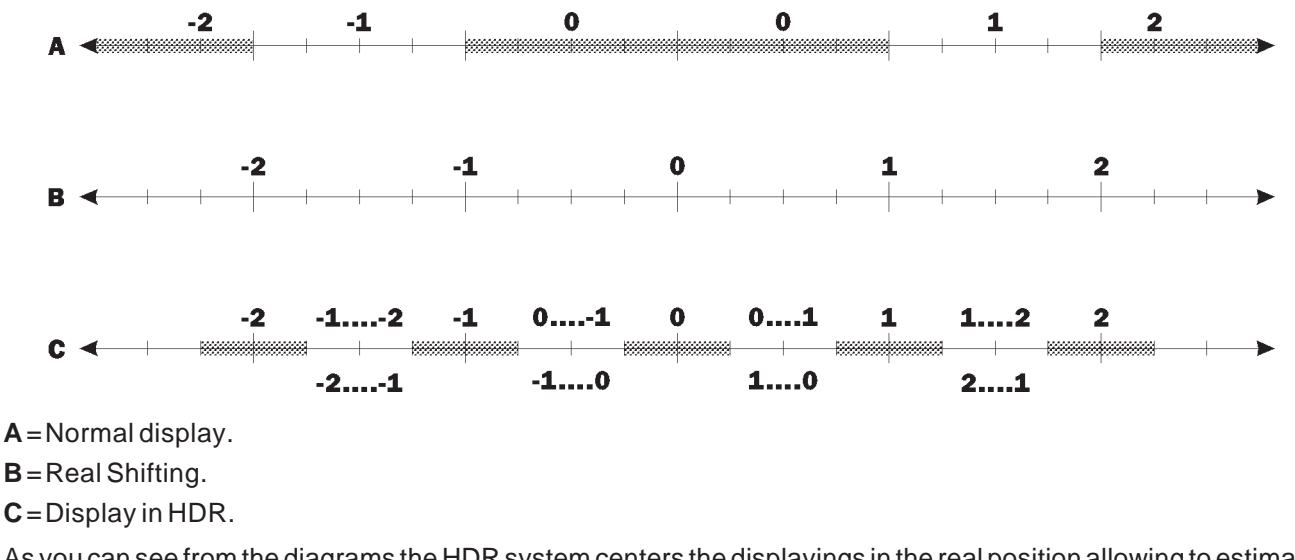

As you can see from the diagrams the HDR system centers the displayings in the real position allowing to estimate the intermediate distances between the units with no need to display or to set measuring data being 10 times smaller than necessary.

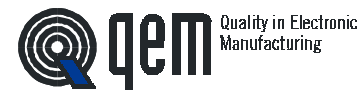

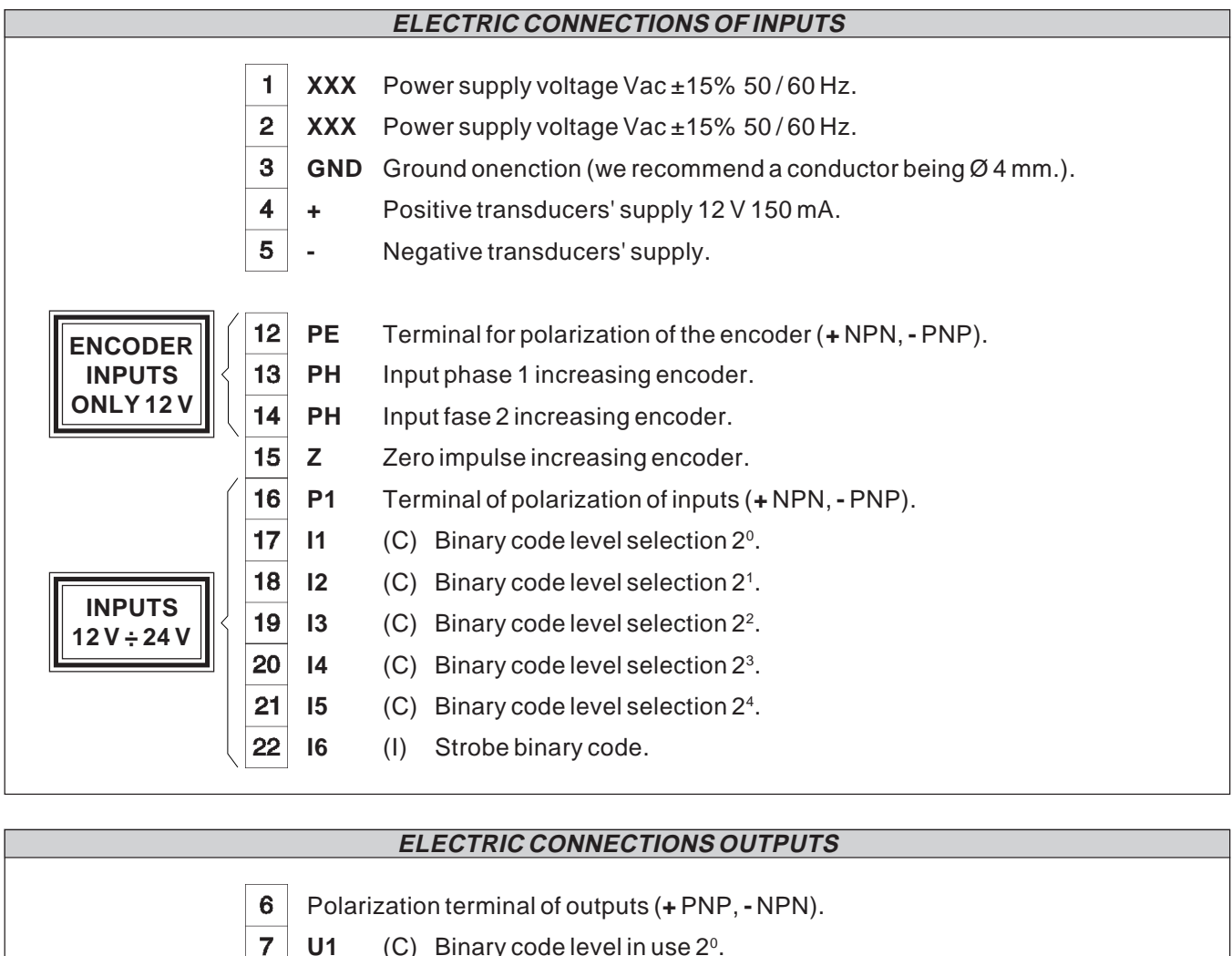

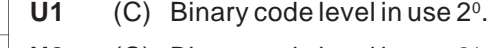

8  $\overline{9}$ 

- **U2** (C) Binary code level in use 21.
- U3 (C) Binary code level in use 2<sup>2</sup>.
- 10 **U4** (C) Binary code level in use 23 .
- $11$ U5 (C) Binary code level in use 2<sup>4</sup>.

## **ELECTRIC CONNECTIONS OF OUTPUTS USED WITH THE EXPANSION (ORDERING CODE "E")**

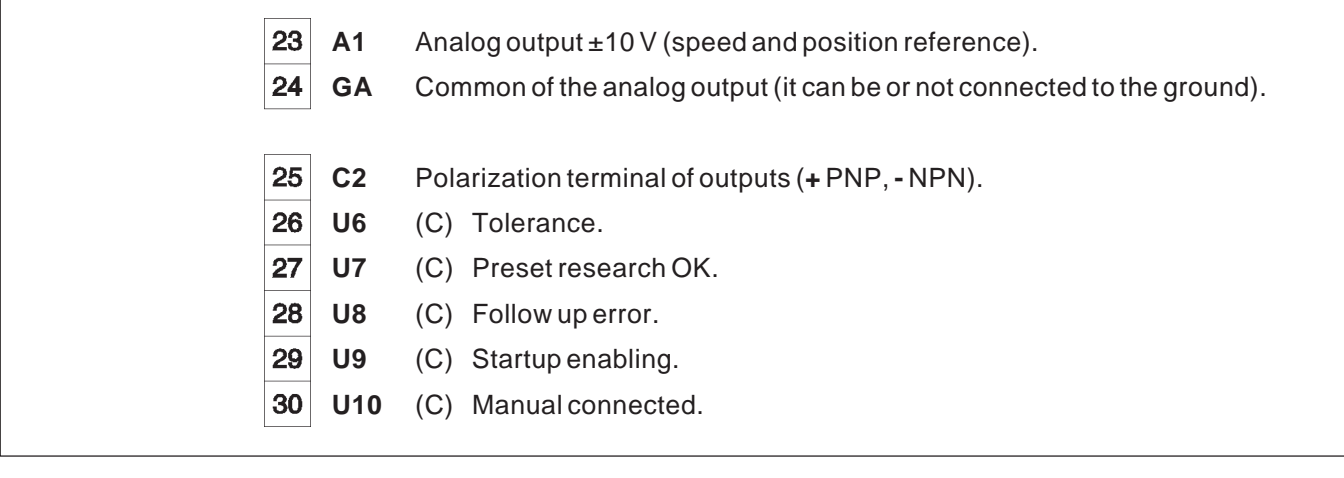

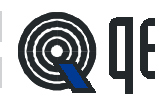

#### **ELECTRIC CONNECTIONS OF INPUTS USED WITH THE EXPANSION (ORDERING CODE "E")** 31 **P2** Terminal of polarization of inputs (**+** NPN, **-** PNP). 32 **I7** (I) Control for preset research. **INPUTS** 33 **I8** (I/C) Enabling impulse of zero encoder. **12 V ÷ 24 V** 34 **I9** (C) Minimum limit switch / Speed selection 2<sup>1</sup>. 35 **I10** (C) Maximum limit switch / Speed selection 2<sup>0</sup>.

### **GENERAL CHARACTERISTICS OF CONNECTIONS**

## **INPUTS**

### **OUTPUTS**

Each inputON / OFF is universal, optoinsulated and may receive digital signals be it in logic NPN be it PNP. By conencting the terminals P1, P2, PE to the + all the inputs accept signals of a type NPN, i.e. with closing to the negative of the voltage of power supply. By connecting the terminals P1, P2, PE to - all the inputs become of a type PNP, i.e. with closing to the positive of the voltage of power supply. Each input is protected against short circuits to both the poles of the power supply so it is practically undestructible. You can connect in parallel several inputs with the same logic, if the output which pilots them is able to support the total current required, which is equal to the number of the inputs connected together multplied by 10 mA.

The dc outputs are optonisulated in direct voltage and they all have a common terminal among them (C1, C2). By connecting this terminal to a voltage + all the outputs become of a type PNP, connecting it to a voltage - all outputs become of a type NPN. The maximum direct voltage appliable is 50 V. The outputs can support currents up to 70 mA with a voltage drop typical of 3,5 V between the output and the common. With the dc outputs you can pilot also relays at 24 Vac.

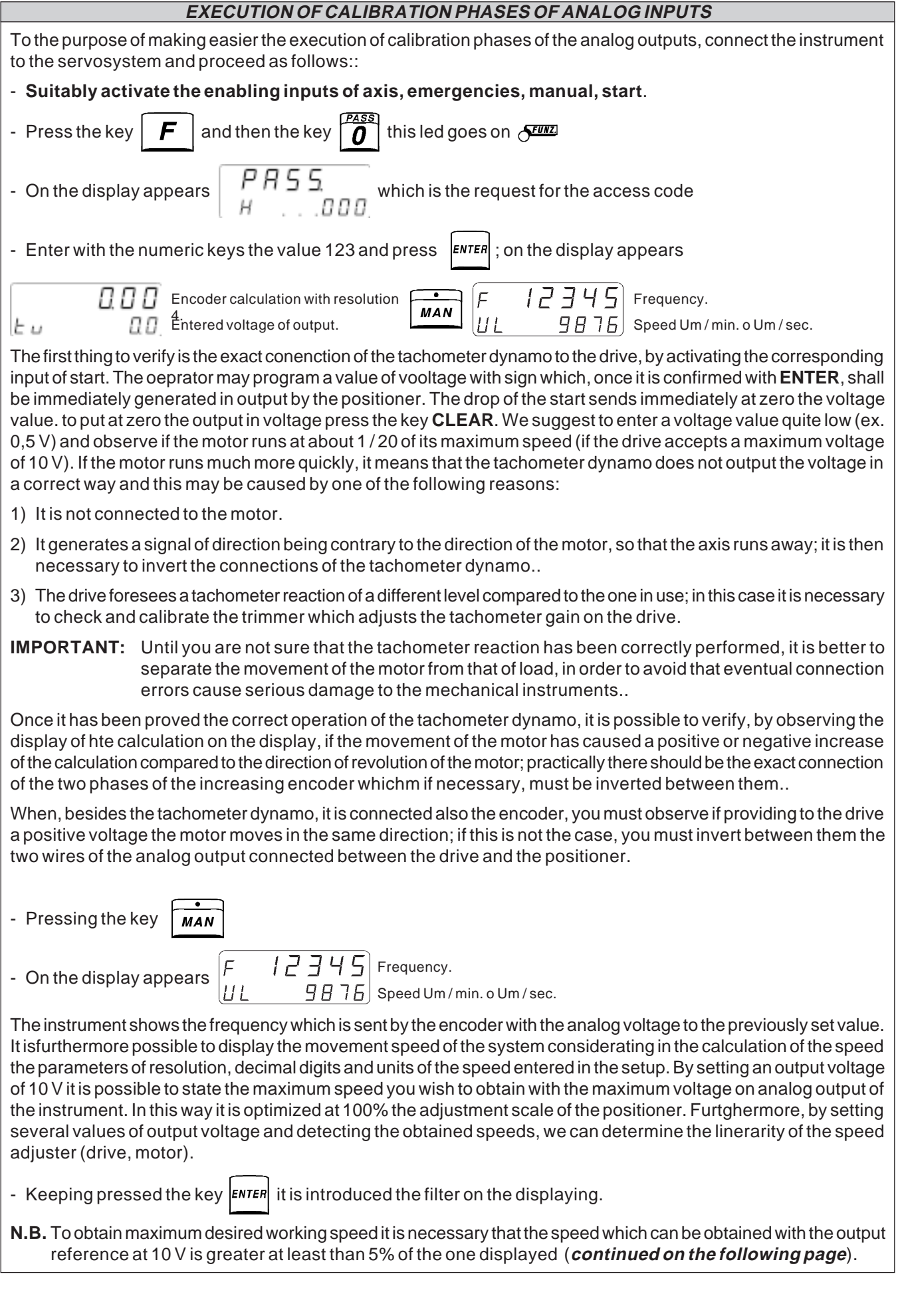

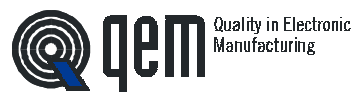

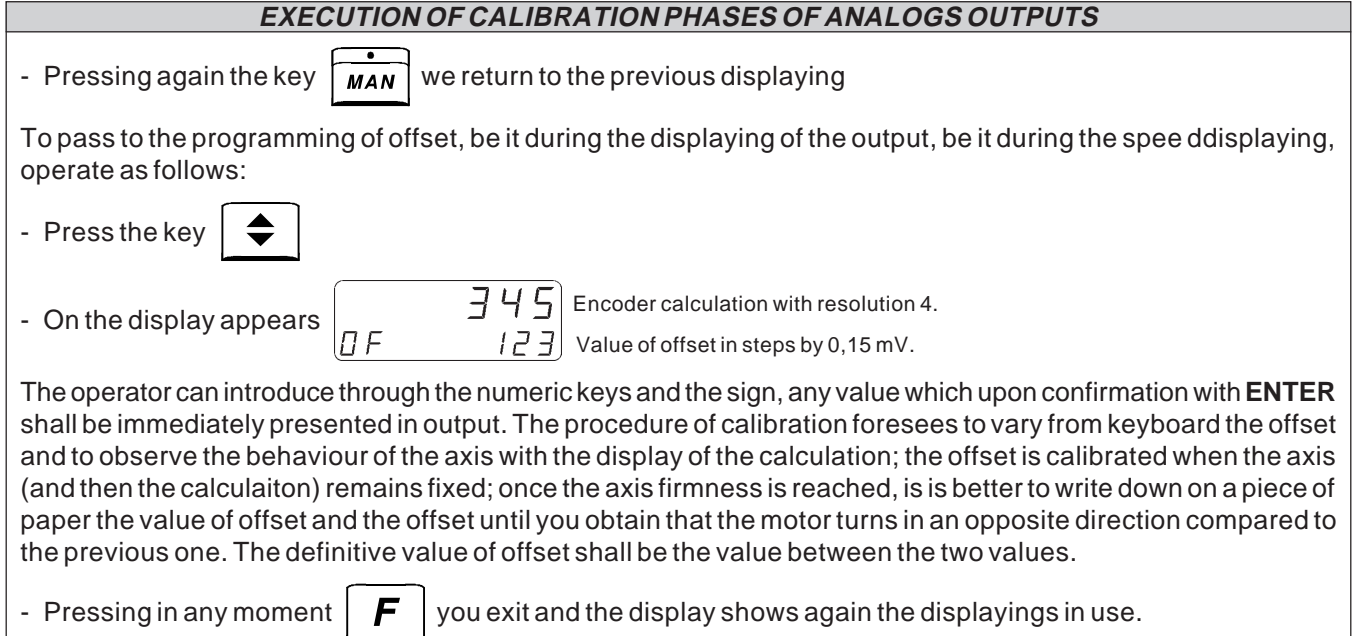

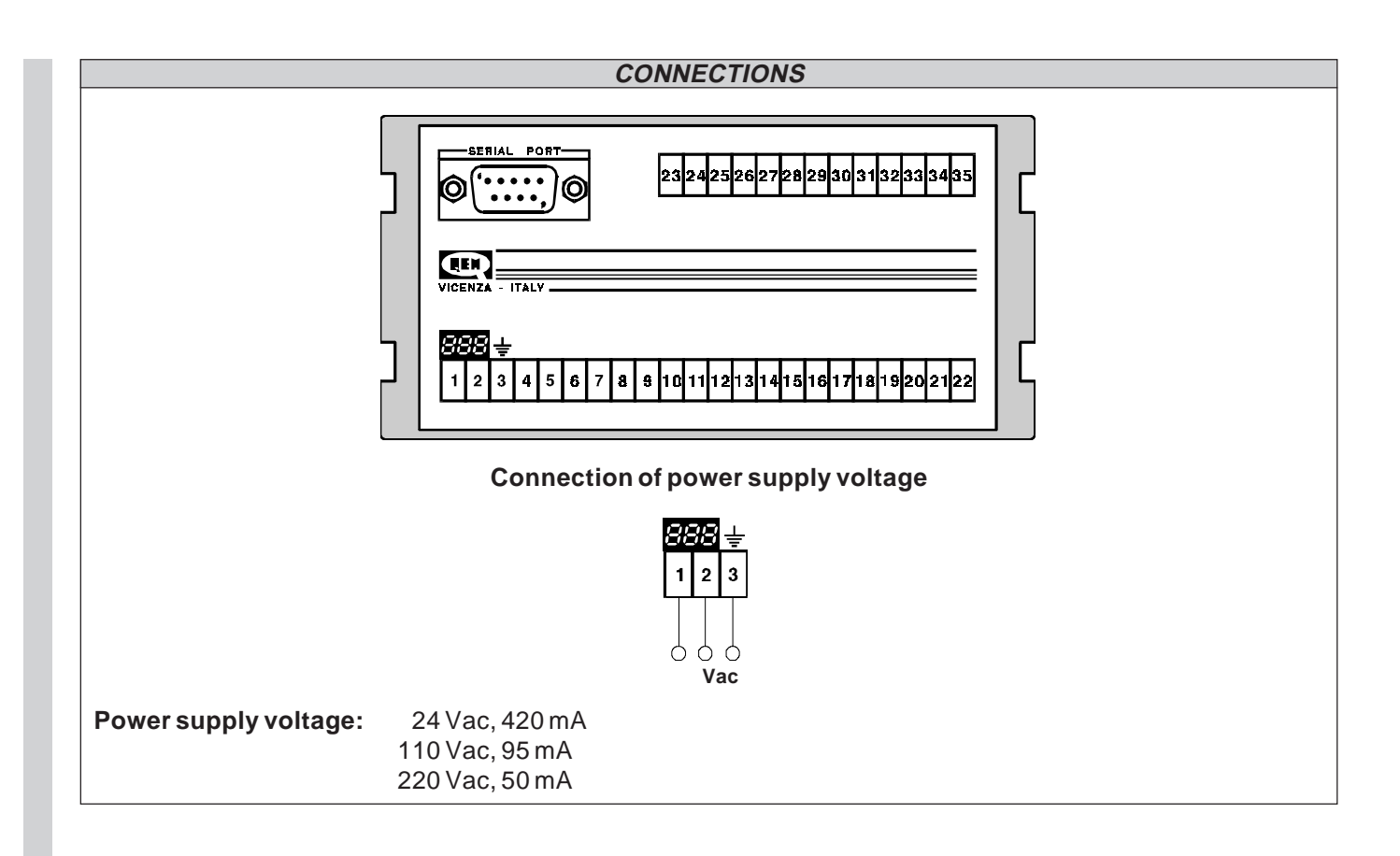

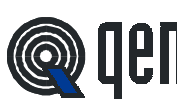

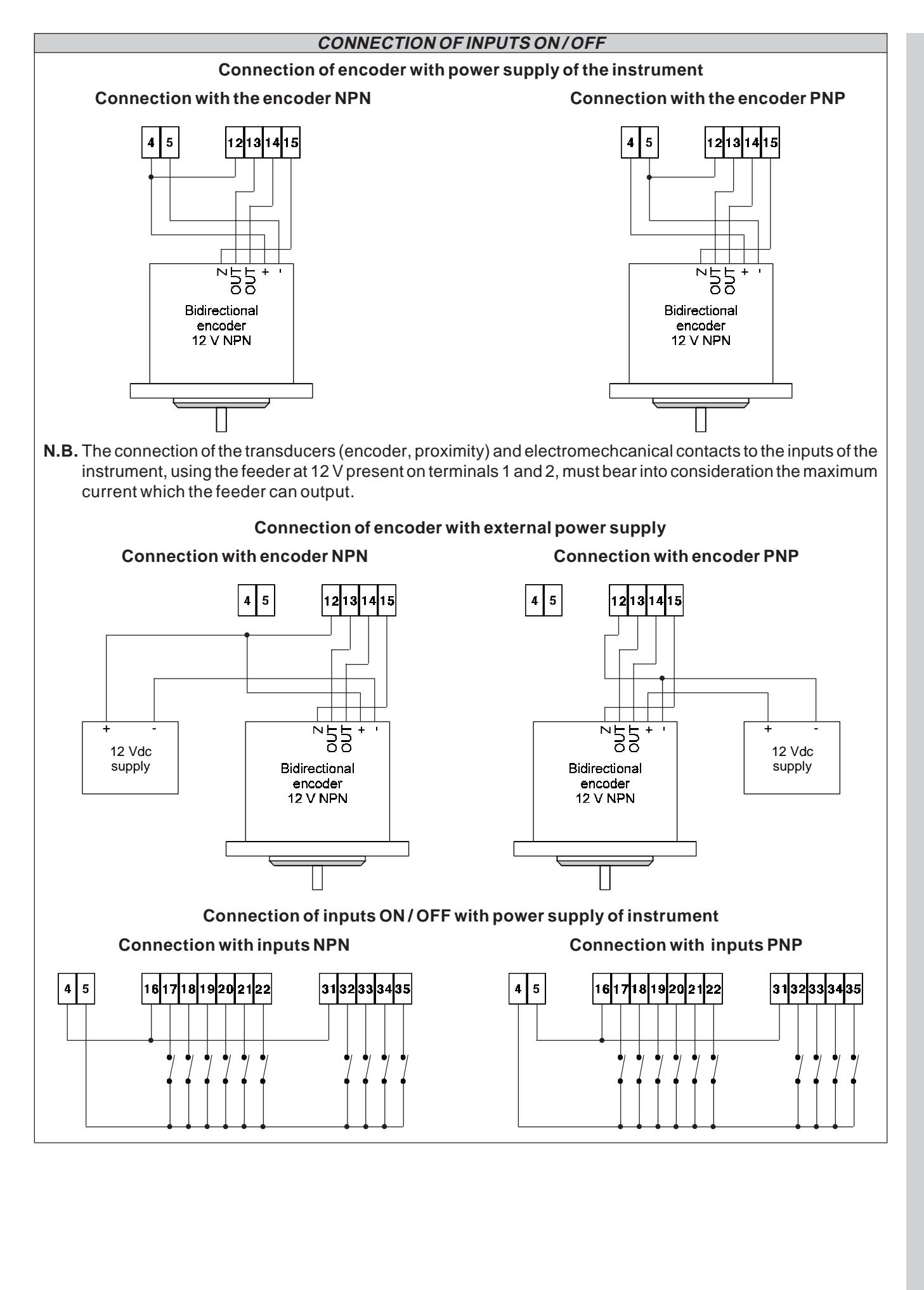

Quality in Electronic<br>Manufacturing

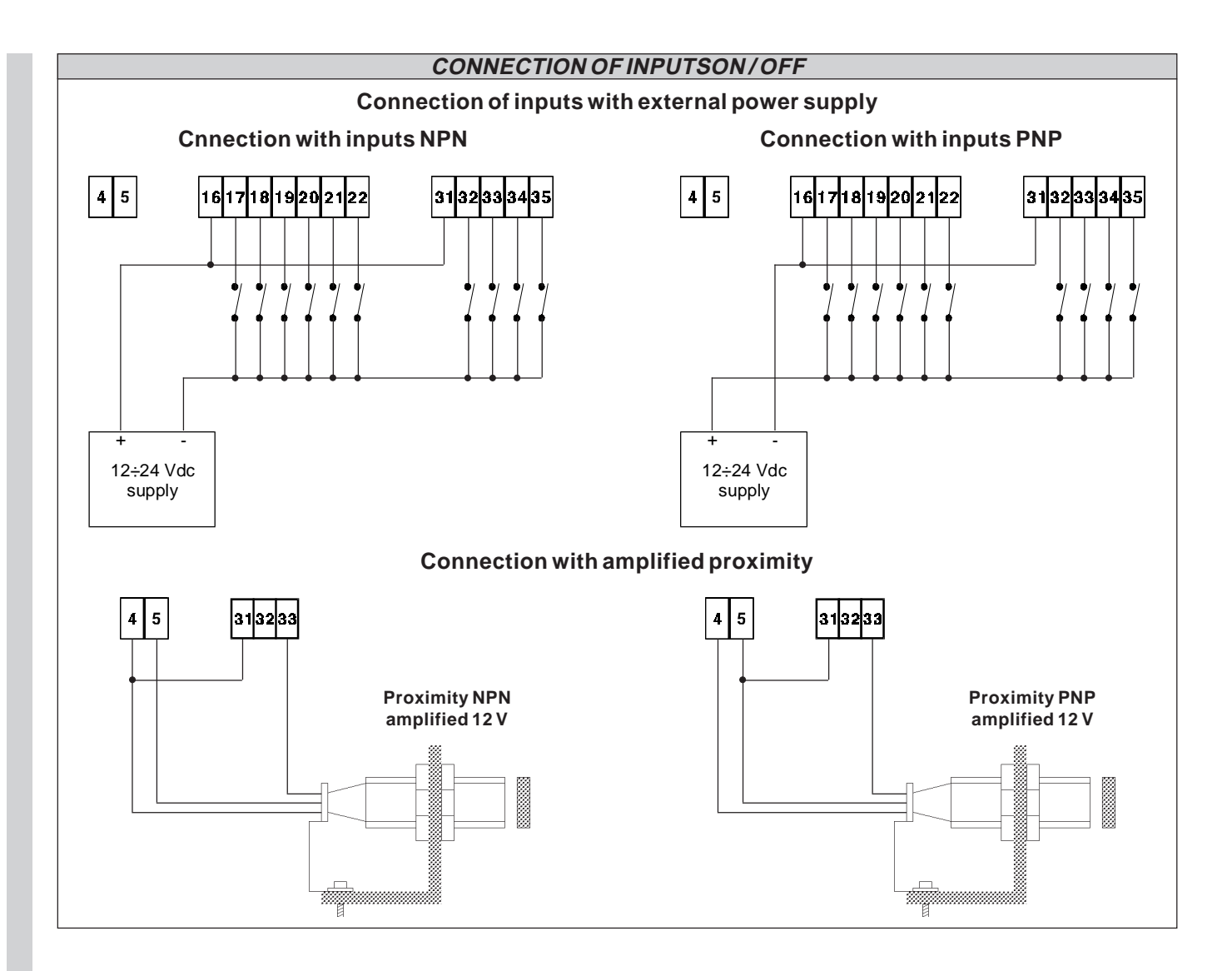

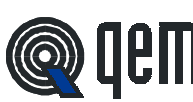

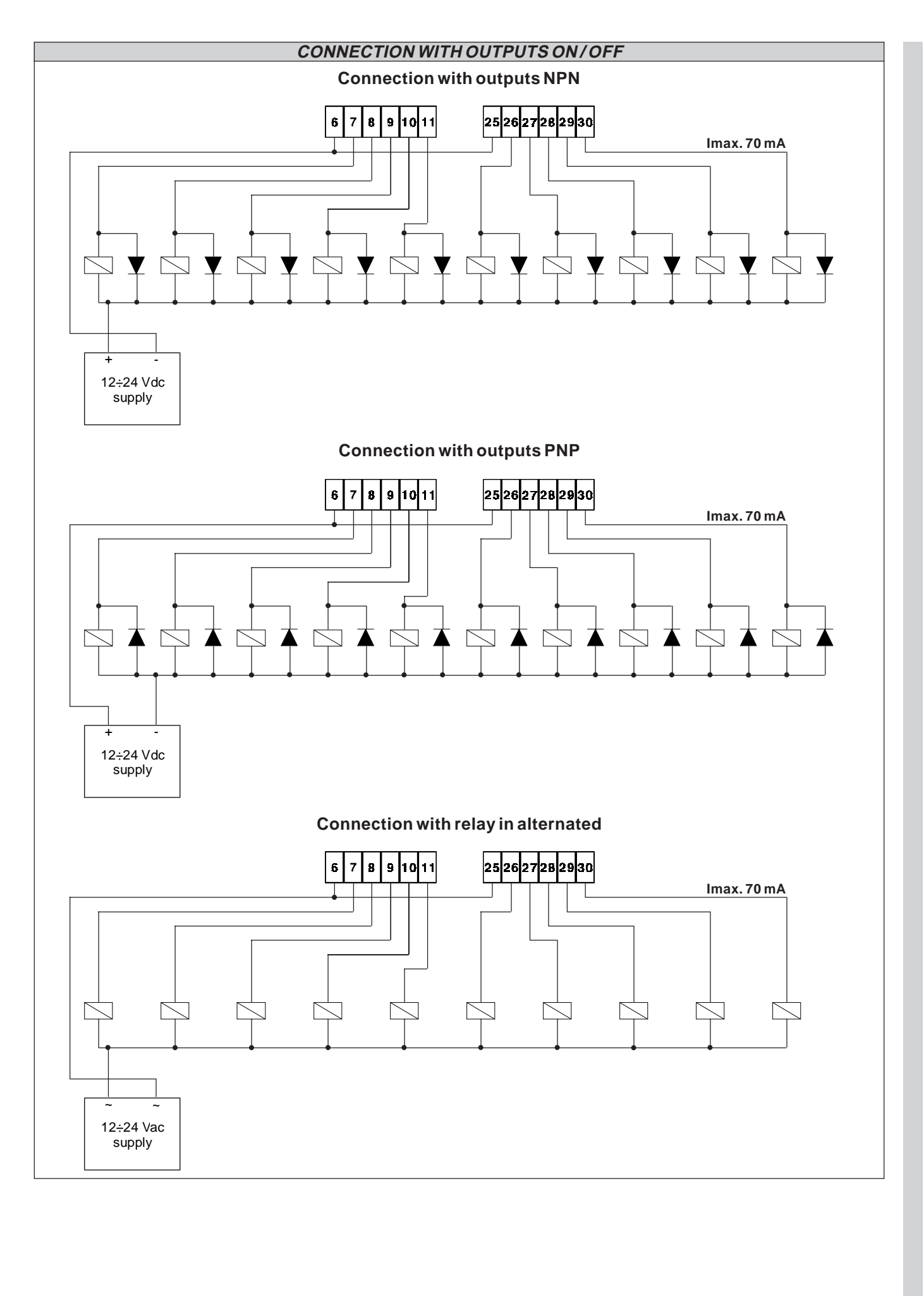

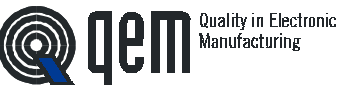

### **CONNECTION OF ANALOG OUTPUTS**

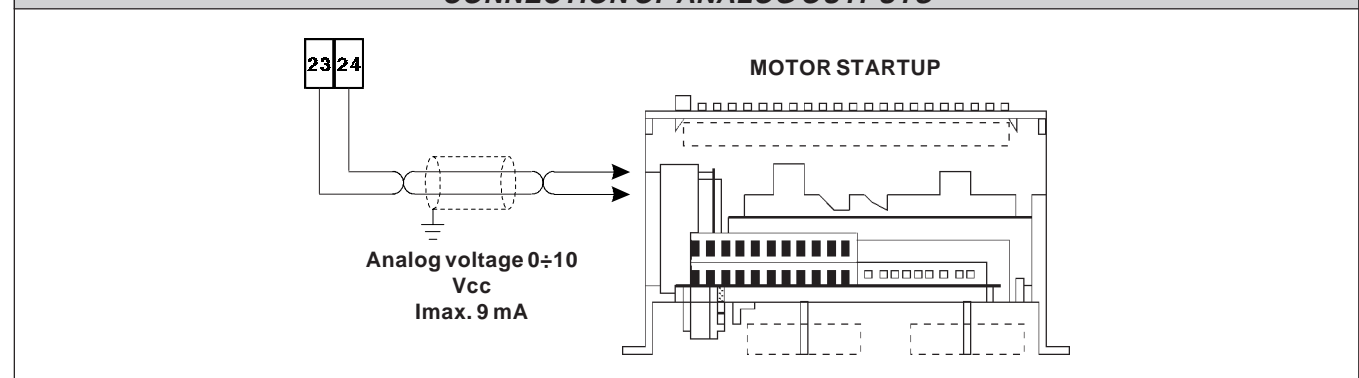

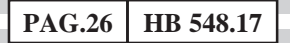

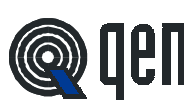

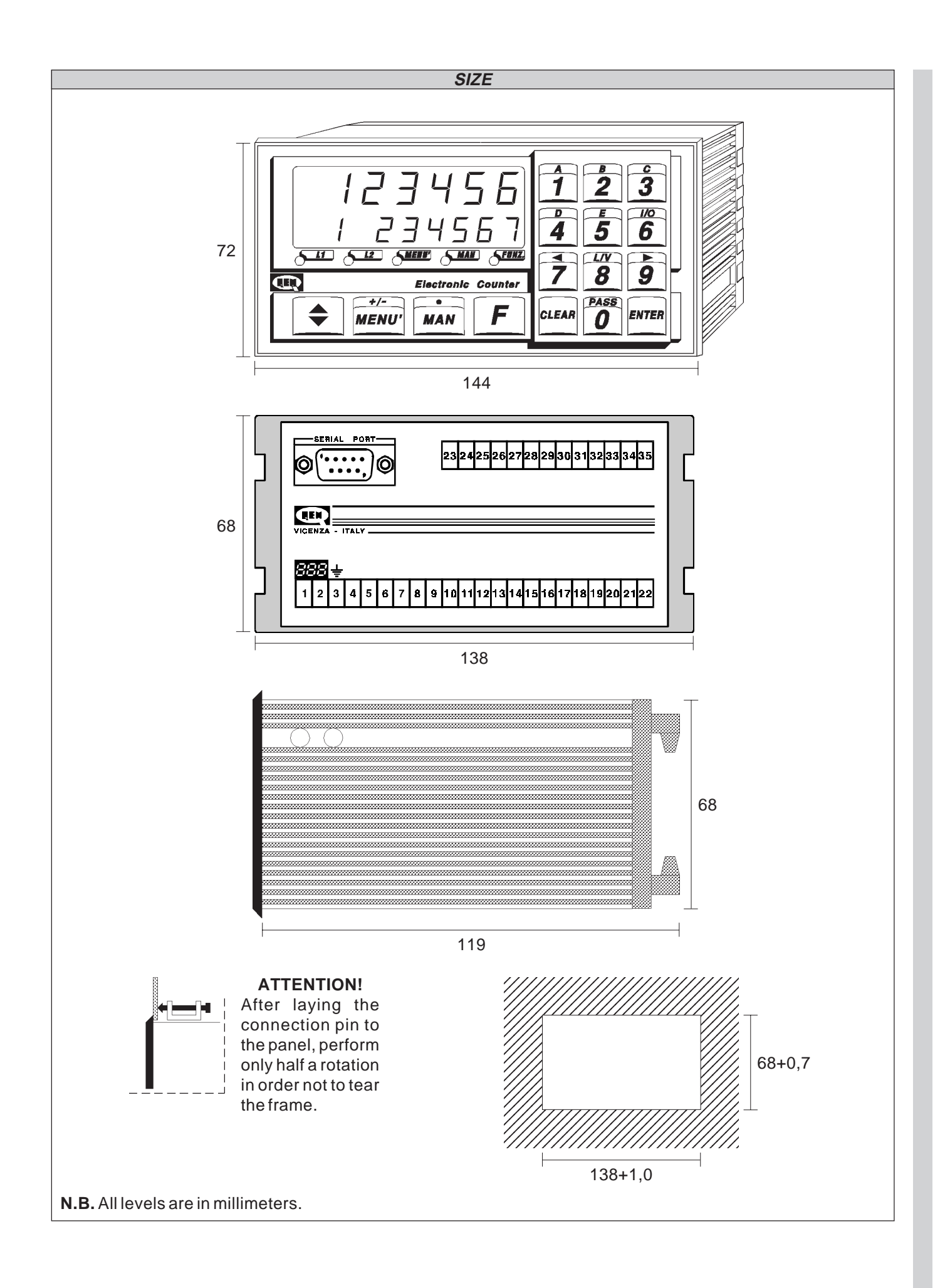

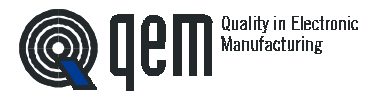

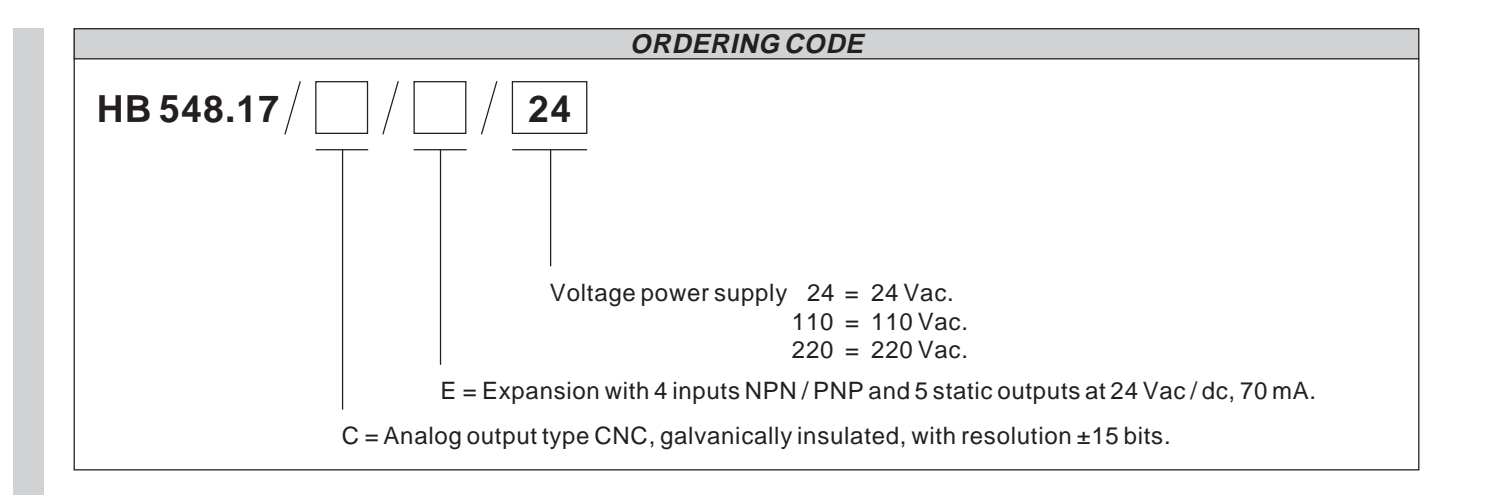

**The manufacturer reserves to modify, without notice, the characteristics of the described equipment. The manufacturer excludes any liability for damages caused by a mistaken or not suitable use of the instrument.**

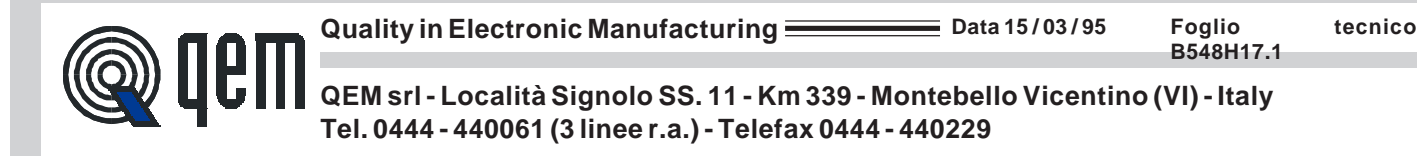